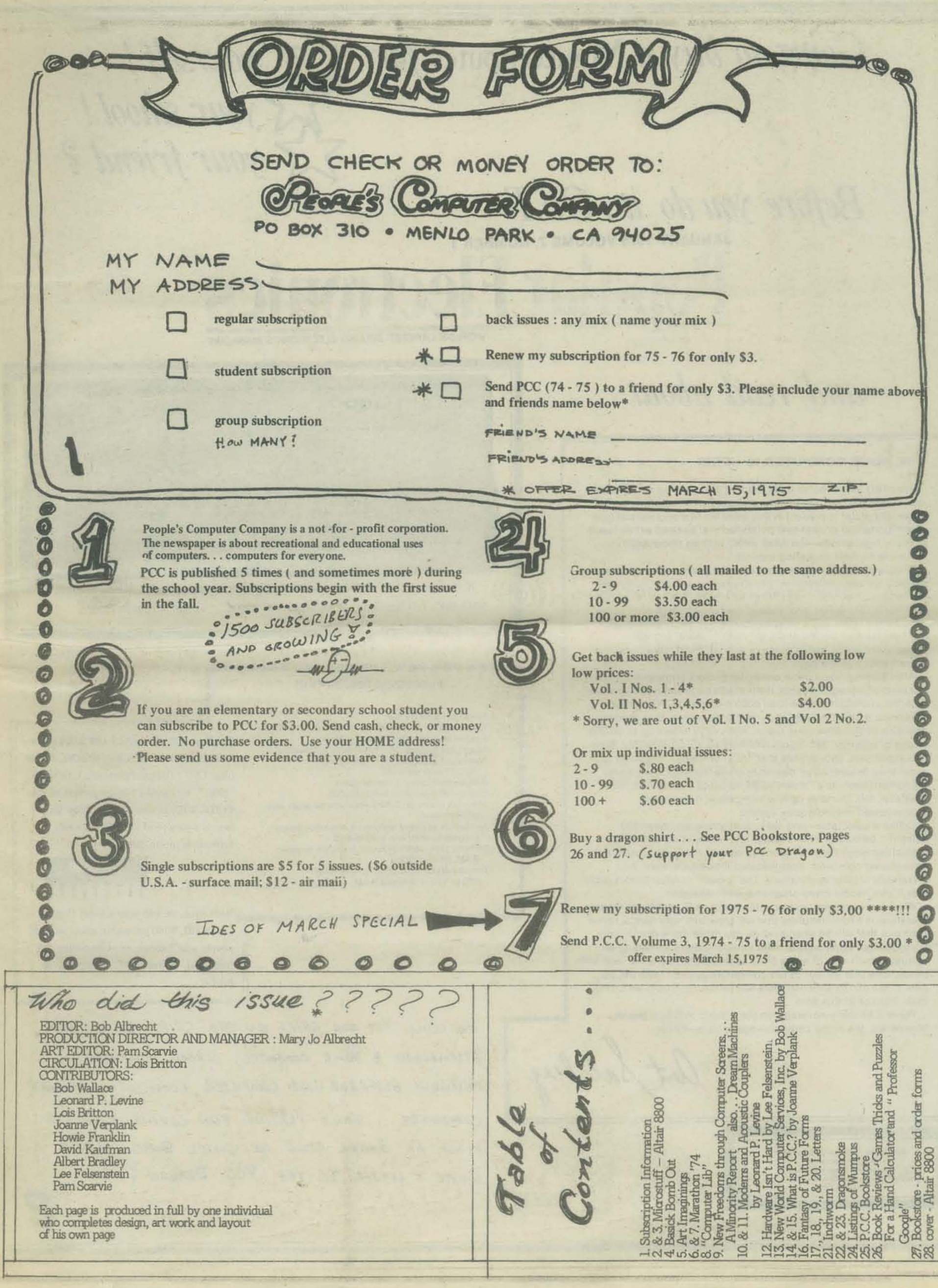

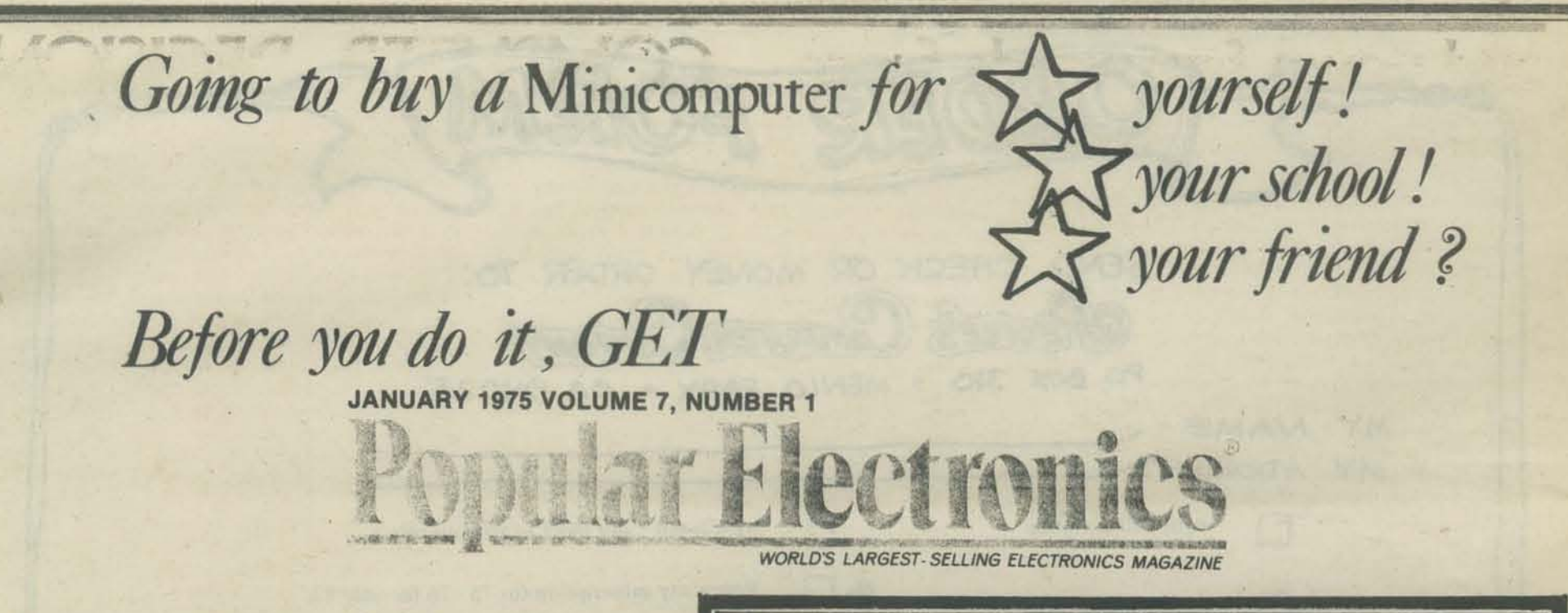

*and read about* 

#### **THE HOME COMPUTER IS HERE!**

For many years, we've been reading and hearing about how computers will one day be a household item. Therefore, we're especially proud to present in this issue the first commercial type 01 minicomputer project ever published that"s priced within reach of many households-the Altair 8800, with an under-\$400 complete kit cost, including cabinet.

To give you some insight to our editorial goal for this momentous project, we were determined not to present a digital computer demonstrator with blinking LED's that would simply be fun to build and watch, but suffer from limited usefulness. High chip costs would have made this a most expensive toy. What we wanted for our readers was a state-ol-the-art minicomputer whose capabilities would match those of currently available umts at a mere fraction of the cost

After turning down three computer project proposals that did not meet these requirements, the breakthrough was made possible with the availability of the Intel 8080 n-channel CPU (central processor unit)-the highest-performance, single-chip processor available at this time. As a result, Altair 8800 offers up to 65,000 words of memory, 256 inputs and outputs simultaneously, buss line expansion, subroutines that are enormously deep, and fast cycle time, among other desirable characteristics. Peripheral equipment such as a "smart" CRT terminal is expected to be available, too, to make up a within-pocket-book-reach sophisticated minicomputer system.

Unlike a calculator-and we're presenting an under-\$90 scientific calculator in this issue, too-computers can make logical decisions for an accounting system, navigation computer, time-shared computer, sophisticated intrusion system, and thousands of other applications. The "power" of Altair 8800 is such that it can handle many programs simultaneously,

What we're presenting to you, the POPULAR ELECTRONICS reader, theretore, is a minicomputer that will grow with your needs, rather than one that will be obsoleted as you move more deeply into computerized applications. With minicomputers exhibiting an annual growth rate of some 50%, according to the E.I.A., and with predictions that six out of ten computers sold by 1975 will be mini's, you can be sure that there will be manifold uses we cannot even think of at this time.

There'll be more coverage on the subject in future issues.<br>
Meanwhile, the home computer age is here—finally.

ZIFF-DAVIS PUBLISHING COMPANY Popular Electronics<br>
Editorial and Executive Offices<br>
One Park Avenue New York, 1001<br>
212-725-3500 If you want to buy your very own ALTAIR 8800, or at least find out more about it, write:

MITS,INC., P.O.Box 8636, Albuquerque,NM 87108... or call(505) 265-7553

**... ALTAIR 8800 ........** PROCESSOR DESCRIPTION

Processor: 8 bit parallel Max. memory: 65,000 words (all directly addressable)<br>Instruction cycle time: 2 microseconds Inputs and outputs: 256 (all directly addressable) Number of basic machine instructions:

78 (181 with variants)<br>Add/subtract time: 2 microseconds

**ALTAIR 8800** 

Number of subroutine levels: 65,000

Interrupt structure: 8 hardwire vectored levels plus. software levels Number of auxiliary registers: 8 plus stack pointer,

program counter and accumulator<br>Memory type: semiconductor (dynamic or static

**••••••••••••••••••••••** 

RAM, ROM, PROM) Memory access time: 850 ns static RAM;

420 or 150 ns dynamic RAM

The **HEPRT** of the ALTAIR 8800 is the INTEL 8080 *MICROPROCESSOR,* a complete CPU (Central Processing Unit) on a "chip." We couldn't find a picture of the INTEL 8080 in time for this issue, but here is a picture of the INTEL 8008, little sister to the 8080.

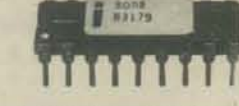

Next issue, we wiU start a series about the INTEL 8080 microprocessors so that people won't accuse us of becoming oldfashioned. Behold! P.C.C. leaps to the future!

WE WILL PUT OUR CHIPS ON THE CHIP. IF YOU ARE ASSEMBLING A HOME COMPUTER, SCHOOL COMPUTER, FRIENDLY NEIGHBOR HOOD COMPUTER, COMMUNITY MEMORY ... **GAME-PLAYING FUN LOVING COMPUTER...** INTEL 8008 OR INTEL 8080, PLENE WRITE A LETTER TO THE PCC DRAGON & 2 and now a few words from... COMPUTER DECISION Subscription lishing Company

### Three hundred buck mini kit!

How would you like to have a \$20,000 minicomputer system for only \$3,000? Sound like an impossible dream? Well it's not, not if you're handy with a soldering iron that is. This impossible dream will start to come true next month when a popular hobby magazine, a kit manufacturer from Albuquerque, New Mexico, and a microprocessor chip from Intel Corp. team up on an electronic hobbyist's project that is bound to throw the minicomputer business into a tizzy.

The heart of the system, the minicomputer itself, is scheduled to appear as a cover feature in the January issue of Popular Electronics, Dubbed the Altair PE 8800, the minicomputer uses a microprocessor to produce a machine that they claim is comparable to (and in many respects better than) the Nova II mini from Data General, from a hardware viewpoint.

The PE 8800 minicomputer, designed by and available from MITS, Inc. of Albuquerque, is only the first of a series of projects that will result in a complete minicomputer system. The other system components, which will appear as construction projects in Popular Electronics in the coming months, include a cathode ray tube terminal and a floppy disk memory system.

According to Ed Roberts, president of MITS, the PE 8800 minicomputer is a parallel 8-bit data word, 16-bit address computer with a cycle time of 2 microseconds. The central processing unit of the mini consists of a single LSI chip-Intel's 8080.

The 8080, and hence the MITS mini, has a 78-instruction repertoire, including some instructions for double precision. This, according to Roberts, is almost twice the number of instructions found in comparable processors. While the basic cycle time of 2 microseconds is slower than the 1 microsecond of the Nova II, Roberts points out that it is still possible for the PE

Treprinted from Computer Decisions)<br>Dec., 1974, f. 8, copy right 1974<br>Hayden Hiblis him Company.<br>8800 to outperform the Nova. Explaining further, he

notes that if a particular problem requires decimal arithmetic and a lot of I/O capability, then the MITS mini has the advantage because the 8080 contains a decimal converter that makes it easy to perform arithmetic on BCD numbers. In addition, Roberts reports, the 8080 has a very powerful I/O structure.

If on the other hand the problem to be solved is a cpu-related problem that requires speed, the Nova may be significantly faster. It's difficult to compare the two systems, he notes, because there isn't any software system-like Fortran-that's sophisticated enough to run any benchmarks that are common between the two processors.

Another feature of the PE 8800 computer is that the processor can directly address up to 65k words of memory. This is in contrast to most minis which require an indirect address through a base page.

The basic kit comes with 256 words of memory. But the drivers and other components necessary to expand the unit's memory up to 65k words are included so it is only necessary to plug in additional memory cards. The memory can be expanded in blocks of 256, 1k or 4k words. This allows the user to tailor the memory to his application at minimum cost. The cost of the additional memory boards is about \$200 for each additional 4k words.

The memory access time for the basic unit is 850 nanoseconds, with static RAM memory chips. If dynamic RAM memory is used instead, the access time can be cut to as little as 150 nanoseconds.

Other features of the PE 8800 include 256 directly addressable inputs and outputs, a real time clock and 8 hardwire vectored levels of interrupt with additional software levels

Becherre Breek, L.T. 07662<br>The mini, notes Roberts, is available in three con- $\epsilon$ figurations; a bare-bones model with no case, switches or power supply for \$295, a complete kit of parts for \$395 and a fully assembled unit for \$495

Another project that is currently being developed by the Albuquerque kit manufacturer is a disk operating system for the computer. This system will run from a floppy disk. The controller portion of the disk system will cost about the same to build as the computer, Roberts estimates, but the disk drive will be significantly more. The reason, he explains, is that MITS would simply be buying drives from a manufacturer in OEM quantities and selling them to individuals. The projected cost for the drive is between \$600 and \$700

Two other peripherals, both of them terminals, have already been designed by MITS. One is a crt and the other is a gas discharge display terminal. Plans for the crt unit are not yet available but will be appearing in Popular Electronics in the next few months. But the gas discharge display terminal is ready now. Known as the Comter 256, it is available for \$395 (less cabinet and power supply) and \$495 complete. The unit features a built in acoustic coupler, a 32 character Burroughs display and an internal memory capability of four 256-character pages. The terminal also has a tape recorder input/output jack to enable the taping of frequency shift keyed tones during telephone connection to a computer. This feature gives virtually unlimited memory capability.

The entire computer system will be completed by the summer, says Roberts and a stand-alone unit that will consist of a processor, terminal and several disk drives will be available for about \$3,000. That would be comparable to a system that now lists for 15 to 20 thousand dollars.  $-JHG$ 

#### THE 8080 IS HERE

THE 808<br>
The series of the point that<br>
every week when a new <u>Electronic</u><br>
News, Computerworld, or Electronic<br>
Case of "future shock" leaves us<br>
realing for some time. The January<br>
1975 Issue of Popular Electronics is<br>
rea

eno very informative conversation<br>with H. Edward Roberts, president<br>of MITs. Yes, Virginia, there really is<br>an 8080 in the basic, 5296 kit. Not<br>organized around a comprehensive,<br>single bus, somewhat like DEC's<br>NAMA convers

sesides the computer, MITS has<br>their drawing boards or in the<br>a complete line of peripheral

ear for their systems. There will be four their systems. There will be four different types of general 1/0 interface boards, one 8 bit parallel and the other three serial using UART's. An audio recorder modem usable with o 8080<br>gence. Th<br>the

named using, you quessed it, an<br>aparoned using, you quessed it, an<br>aparoned using, you quessed it, an<br>access cracked intertained in the control intertained<br>inter a crease cracked cracked and the altra pack tioned in our co

## **The Computer Hobbyist**

With this issue, THE COMPUTER<br>ROBBYIST begins recular publication.<br>It will be published once a month in<br>Raleigh, North Carolina. Plane are<br>to send out a new issue during the<br>first week of each month. We<br>appologize for not

The Computer Hobbyist<br>Box 295 Cary, North Carolina 27511

No per year; 12 issues.

They got you to the one of the contract of the contract of the contract of the contract of the contract of the contract of the contract of the contract of the contract of the contract of the contract of the contract of the

#### THE POWER OF AN BOOS

THE POWER OF AN 8008<br>This issue of TCH was generated<br>on an 8008 criven system. All text<br>was entered, edited, justified, and<br>printed under the control of a<br>stand-alone 8008. The system has 8K<br>of 1103 memory and a floppy dis

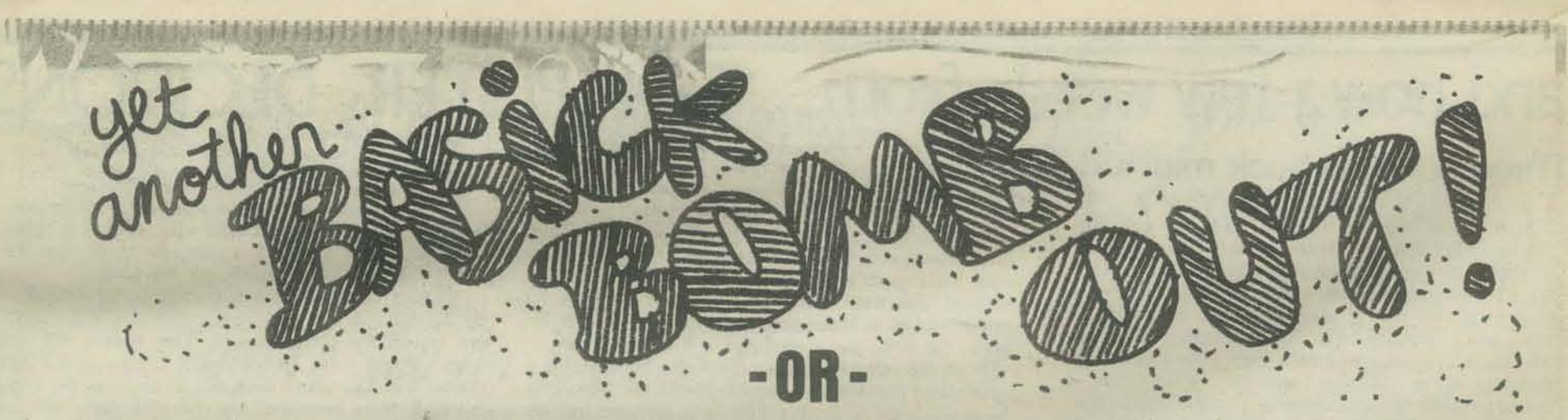

## **How We've Learned To Live With The INPUT Statement**

~~O~~~~~~~~~e~~~~~~~m

Sometimes in the old days, often in the middle of a game, and usually to somebody new to computers, our terminals would say:

**ERROR xx IN LINE xxx** READY

(By which the computer meant: "You typed the wrong thing when I asked for INPUT so I've kicked you out of the program. Out of the goodness of my heart, I've described what you did wrong (i.e. ERROR xx) and where the error happened (i.e. IN LINE xxx). To understand it, all you have to do is look at page xx in the reference manual, then look at the program listing (wherever that is or type LIST), and with your thorough knowledge of BASIC (oh. you say you don't speak the language - well, ask somebody then), you can figure out where you went wrong. Naturally. the READY means you're in BASIC so if you type some "random" number (like the input you tried to type in the first place), you might wipe out a line in the program and then ... To pick up again where you left off, type GOTO xxx - by the way, I zero all variables so you can't really start where you left off so you may as well start over. Be more careful next time!!")

Games encourage non-standard responses - like, I THOUGHT YOU WERE 'IT' when the terminal is asking, WHERE DO YOU THINK THE HURKLE IS HIDING?. People were being heavily discouraged from exploring and seeing *what would happen if.* 

Suppose the terminals would print something like, I'M CONFUSED -INEED 2 COORDINATES FROM 0 TO 9. Then the *computer* is the dummy - it doesn't understand *me.* "Watch me get the computer all confused."Quite different than feeling upset because the program has to be reloaded (on our 10 cps reader - no mass storage, alas) because a few random lines were erased. Blahh!

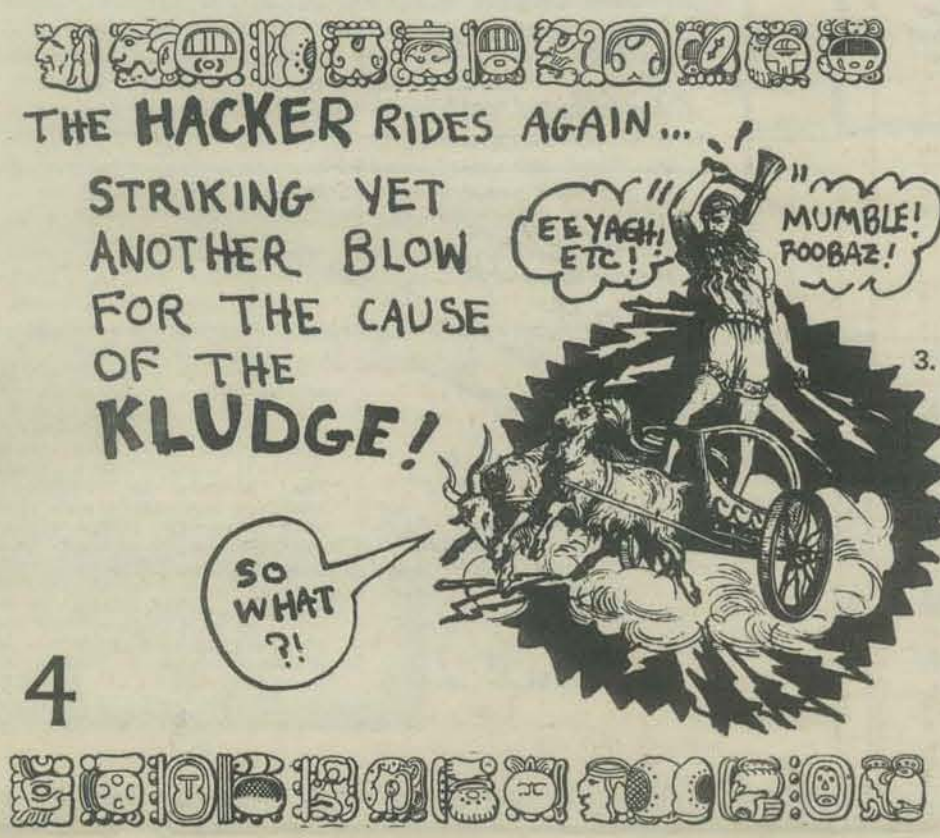

Our current solution happened in three stages.

1. A subroutine for all input. *Pass* the number and types (numeric or string) of inputs wanted to the subroutine. Input the entire user response into a character string and parse it. One special input was always recognized - STOP (the user could type STOP anytime to stop the game). We never bothered to tell our game players about Control C (remember, we never wanted a game player to give commands directly to BASIC). *Return* the inputs and a condition code to the calling routine;  $1 = \text{STOP}$ ,  $2 = \text{ couldn't find all the inputs}$ you wanted, 3 = o.k. The '2' would cause a "helpful" message to be sent to the player and the input would again be requested.

The parsing of the inputted string was complicated because there was no direct way to convert from string to ascii *(ascii* is the numeric representation of a character) and numeric operations (like subtraction) could not be performed with strings. If we could compute  $T = CS - "0"$ 

•

we'd almost be done; T would equal the digit in C\$ (from 0 to 9) (you still need to check if T is from 0 to 9 to see if C\$ actually is a digit). For numeric input, we used a FOR-NEXT loop variable as a pointer into an internal character string. If a match were found with the input character, the value of the FOR-loop variable was the ascii representation. (717).

The problem (and the reason that step 1 was not our final solution) was that *it took a lot of time* to parse the input. People got really impatient, especially with multiple terminals running.

2. We eliminated the parsing subroutine. We tried all programs having line numbers greater than 1000 (hopefully, it would be harder to accidently erase a line since most inputs to the games were less than 1000). The player was supposed to ignore an ERROR when (and generally *when,* rather than *if.* for first-timers) it occurred and blindly type RUN.

It was faster than before but it didn't solve much - "What does ERROR xx IN LINE xxx mean"7 And a player couldn't continue where the game aborted because of the zero·all-variables insanity of our BASIC. So, . ..

One night, after everyone was asleep and all was quiet, it happened. Did you know that if you compute

 $T = CS$ 

and  $X = INT(LOG(ABS(T))) + SGN(T)$ 

THE END (We hope.)  $\hat{\mathcal{L}}$ 

that X will be unique for each possible ascii character (on DEC EDU20, at least)? This gives you a *unique* index into an array where the ascii value of each character can be stored.

So, we redid phase 1 with a streamlined, razzle-frazzle lookup that would gladden the heart of the most hardened hacker. And  $-$  our method of parsing INPUT isn't perceptibly slower to the user, even with multiple terminals, than good (or is it bad) ol' INPUT.

 $\rm ^{(c)}$ \* \* \* You more through a narrow Imagine Space \* \* \* blue ... Lavender ... minimal visual stimuli \* \* \* Air pressure of different intensities and temperatures brush you \* \* \* Warm Conceptual art emphasizes the elimination of the art object. Built in permanence and cool air ducts respond to your no longer makes sense. We move. We change. Experiencing the process of any change or movement is more valuable than any object which results from the process. change or movement is more valuable than any object which results from the proceduction.<br>"... The detachment of art's energy from the craft of tedious object production<br>has further implications. This reclamation of process presence and open and shut invisible spaces for you \*\*\* You according to your inner choica marc process in terms of cultural values. or you may zjield to the air process in terms of cultural values.<br>Conceptual art began to gain momentum as a new form as early as 1965 and seemed<br>to evolve as one aspect of the post-minimum sim development. Conceptual art<br>receives its heritage from Ma field to the aim  $\circ$ Maleable.  $\rightarrow$ experiences existed for a short moment in time and then became intangible except<br>as straight verbal and photographic documentation. Another important influence you was John Cage's philosophy of conceptual music.<br>Encompassed within the larger title "Conceptual Art" within the last ten years become have been the following:<br>Earth Works in which the earth may have been drawn upon, dug out and rethe shaped or transplanted, in residue, to a museum or gallery. An example of this is Michael Heizer's "No. 2/3 Displaced-Replaced Mass" 1969 in which a 30 ton granite mass remained within a cement depression. This was complet media molded or clues about their activity such that the viewer could re-ex-<br>perience the process in his own mind. An example of this work  $bq$ was " First Ascent, University Art Museum, Berkeley, "1972, in<br>which Don and Jeanne East climbed the exterior of the Museum the. which point and Jeanne East cumbed the extender of the mightare<br>spent the night and descended, leaving behind pitons and boot<br>tracks which remain as a clue to their process.<br>Art Language- a natural development since Concep Space and your appearance is the written word to explain its concept. An example of this<br>work is "Information Room 1970," by Joseph Kosuth in which<br>there are two long tables stacked with newspapers and books.<br>An except from his statement relation-An except from his statement of philosophy - "Art's only<br>
to the definition of Art."<br>
to express a pre-determined concept, "Movie for the<br>
to express a pre-determined concept, "Movie for the<br>
Blind," by Les Levine contains ship and reading<br>Performance - Terry Fox - "... Fox's art lives on a spiritual plane; the work Fox  $\rightarrow \dots$  fox s art lives on a spiritual plane; the work<br>tiself, the parts we see, act as a medium in an almost occult<br>sense. Fox makes art as a means of pursuing new tevels of<br>consciousness. Each new piece he presents o **Brenda** Richardson I will use my own work as an example. They were created to<br>
ret viewers experience the artist's mood or sensibility in a<br>
total way-usually in quiet, simple places so that the viewer<br>
could respond and experience himself. Environments could respond and experience himself. Interactive environments<br>have been made in which strobes pulse or panels move or change<br>color as a person approaches. It is my intent to make available<br>some spaces and environments in **PAM SCARVIE** Palo Alto Community person would have his unique perceptions and associations. This extends interactive environments by linking a person's perceptual<br>emphasis to his creative decision-making process. The important<br>part of the interaction will ultural enter PERFORMANCE - ENVIRONMENTS his perception.  $-350$ Snuary 26 Within the verbal limitations of intent and premise stating, Conceptual Art often sounds within the verbal unitations of thent and premise stating, Conceptual Art often sound<br>super serious and logical. In fact, the information which results in a piece comes in on<br>every level and sometimes reasoning blocks it, 1313 Mewell Road...  $-8449 3550$  $36$  $A$ lto and sub-conscious uary 23-3:50  $415$  $329 - 2366$ References: IDEA ART, A Critical Anthology edited by Gregory Battcock, E.P. Dutton& Co., Inc., New York 1973 5 CONCEPTUAL ART, Ursula Meyer, E.P. Dutton & Co., Inc., New York, 1972

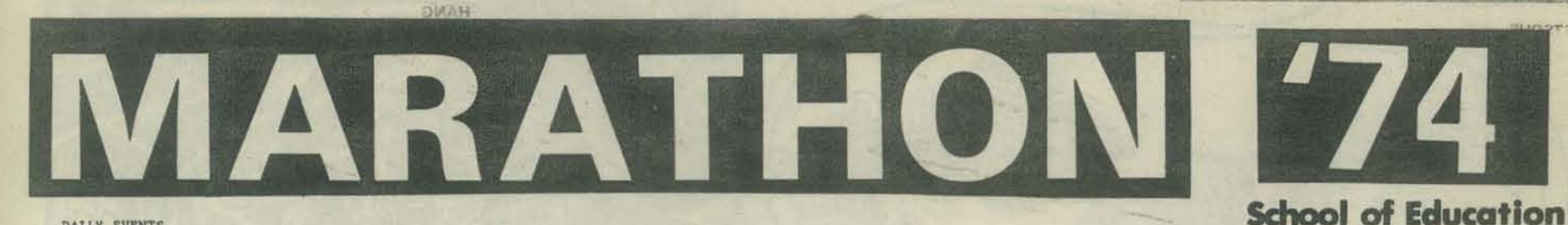

#### DATLY EVENTS

- 9:00 5:00 p.m. Computer Area<br>THE HEURISTICS LABORATORY. Dr. Jack Lochhead. The heuristics laboratory<br>contains a variety of manipulative materials designed to make you think<br>and grow along lines defined by Piaget. These
- $11:00 12$  noon 0 - 12 noon Computer Area 6158<br>THINKING ABOUT THINKING. Jack Lochhead and Jof Clement. A segsion in<br>which we will try to solve some puzzles and puzzle about our attempts to  $\overline{5}$ solve them.
- $0 2:00 p.m.$  Computer Area  $6015$  1(PYCMALION'S COMPUTER. Professor H.A. Peelle. Computer-assisted instruction: Panic or Panacea? The state of the art; historical sketch; misuses of computer; controversial issues; new dir 12:00 10
- 2:00 3:00 p.m. Computer Area 6156<br>SYMMETRY PATTERNS AND PIACET. Jof Clement. Piaget's concept of the<br>structured and active nature of knowledge will be introduced using some<br>perceptual experiments and pattern constructio  $-5$

**UMass at Amherst** 

- COMPUTER PROGRAMS FOR TEACHING CHILDREN THINKING. Professor H.A. Peelle and graduate seminar students. Description of a new approach to teaching children using computer programming languages as a conceptual framework.<br>Exam  $12:00$
- 2:00 3:00 p.m. Computer Area 6157 5<br>WHY ARE WORD PROBLEMS SO HARD? Jof Clement and Jaak Lochhead. An investi-<br>gation of some of the skills meeded to solve word problems. Special<br>emphasis will be placed on seni-quantitat
- $3:00 -$ - 5:00 p.m. Computer Area 6016(5)<br>COMPUTER GAMES. Professor H.A. Peelle. "Hands-on" an interactive<br>computer playing educational games.  $10$

THE HEURISTICS LABORATORY IS AN OPEN CLASSROOM FOR BOTH ADULTS AND CHILDREN; IT IS DEDICATED TO TEACHING THINKING. Below we give some samplings from our faire.

BE WARNED, READING THESE PAGES WILL TELL YOU NOTHING UNLESS YOU TRY SOME OF THE ACTIVITIES YOURSELF.

### TOTAL TURTLE TURMOIL

Turtle is a cybernetic toy that crawls along the floor under computer control.

TURTLE TALK is the language used at UMass. to<br>control turtles. It behaves like a subset of LOGO but it is written in FORTRAN.

Enquiries on FORTRAN TURTLE TALK should be sent to David Stemple, Computer Center, University<br>of Mass., Amherst, Ma. 01002. Enquiries on Turtle<br>and LOGO should be sent to General Turtle Inc., 545 Technology Square, Cambridge, Ma. 02139.

#### Don't have a computer?

Use TURTLE WALK. This is a classroom game in which TURTLE TALK is used to guide a blind folded student through a maze of chairs, tables, etc...

INCHWORM loves *ZURTLE WALK* 

"The most powerful of all ideas is the idea of powerful ideas.

 $\circ$ 

#### **TURTLE TALK**

**FORWARD# BACK #** LEFT# RIGHT # **PENUP PENDOWN TOOT** LAMPON **LAMPOFF** 

**What is TURTLE TURNAROUND?** 

That is the length of time it takes the average kid with no computer experience to learn enough about turtle to be teaching the new comers. During the five days of marathon over 100 people learned the basics of

Turtle programming; we taught less than 10 of them.

**TEN MINUTES.** 

Write a program to make a:

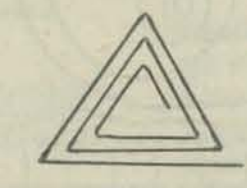

**TO** 

END

MAKE

PROCS

LIST

SAVE

**STOP** 

IF

"The principal goal of education is to create men who are capable of doing new things. Not simply of repeating what other generations have done.'

Jean Piaget

**TO SQUARE A B FORWARD A** LEFT 90 IF  $B = 1$  STOP SQUARE A B-1 **END** 

**What value** should you use for B to get four sides?

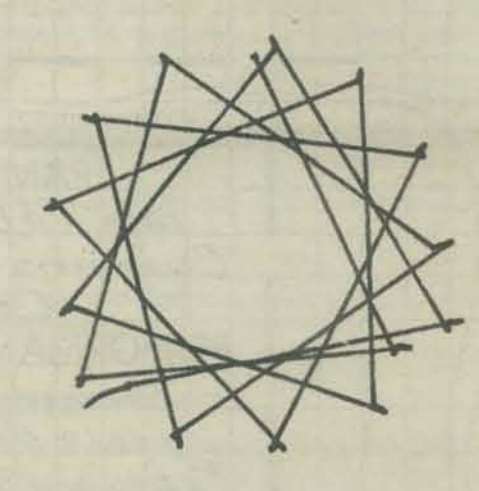

**CREDITS** 

Turtle is produced by General Turtle Inc. Our turtle is on loan from the Department of **Computer and Information Sciences.** 

#### **ALPHABETSOUP**

**HELLO, WHAT'S YOUR NAME?** 

CHARLIF RROWN

WELL, CHARLIE, I'M JUST SITTING HERE ...<br>... EATING MY ALPHABET SOUP ... GULPIL

I DON'T BELIEVE I ATE THE WHOLE THING!<br>CAN YOU TELL ME WHICH LETTER THAT WAS? O.K. CHARLIE, GUESS A LETTER.

A<br>OPE, THAT'S NOT IT. BUT I CAN TELL YOU THAT

O.K. CHARLIE, GUESS A LETTER.

NOPE. THAT'S NOT IT. BUT I CAN TELL YOU THAT

O.K. CHARLIE, GUESS A LETTER.

NOPE, THAT'S NOT IT, BUT I CAN TELL YOU THAT

O.K. CHARLIE, GUESS A LETTER.

O<br>NOPE, THAT'S NOT IT. BUT I CAN TELL YOU THAT<br>IT HAS NO 'EYES' (CLOSED LOOPS).

O.K. CHARLIE, GUESS A LETTER.

NOPE, THAT'S NOT IT. BUT I CAN TELL YOU THAT

O.K. CHARLIE, GUESS A LETTER.

NOPE, THAT'S NOT IT. BUT I CAN TELL YOU THAT<br>CAMPBELL'S SOUP IS M-M-M-M-M-M-M GOOD!

O.K. CHARLIE, GUESS A LETTER.

**CONGRATULATIONS** L WAS IT............GULPII TRY ALPHABETSOUP AGAIN LATER.

Faithful Frank cranks the sausage machine while you man the controls. The faster he turns the crank, the shorter each sausage will be. When you move the Lever lower, the Meter moves to the right. The machine<br>makes each sausage longer whenever the Meter moves<br>to the left. Fred has been cranking hard for 11 hours now and in spite of your encouragement, he's slowing down. You must keep Tasty Sausages the same length.

Should you move the lever:

a) lower b) higher c) don't know

#### **RULES, DO WE NEED THEM?**

Imagine a game of checkers with 25 kibitzers yelling on each side. But the game isn't checkers; it is<br>FOCUS and nobody, but Jof knows the rules. This<br>was the scene at Jof Clement's workshop *Piaget*, Game and Learning. Each side was permitted to dame and Learning. Learn side was permitted to<br>attempt one move during their turn. They were<br>not told if the move was legal until after it had been<br>made. Neither the rules nor the goals were stated or<br>demonstrated explicit heated discussion and play everyone knew the rules.

Try your own version of FOCUS the next time you are at a dull party.

#### **WHAT MAKES WORD PROBLEMS SO HARD?**

It isn't just math. Consider:

If 2 pipes can fill a tank with water in 9 minutes and one can fill it in 15 minutes, how long would it take using just the other pipe?

Don't use algebra.

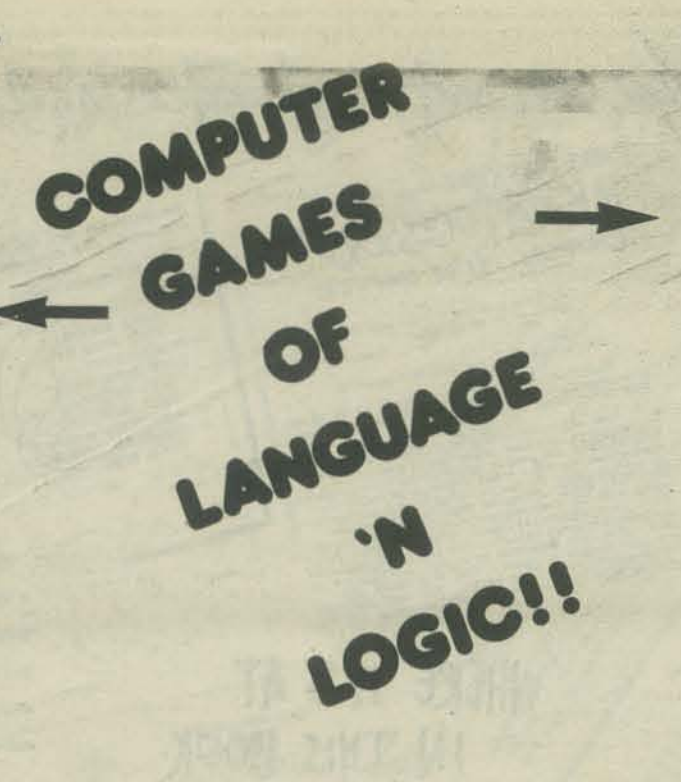

#### PIAGETIAN AND CYBERNETIC PERSPECTIVES ON SIMULATION GAMES AND PROBLEM SOLVING

Topics to be considered:

Learning to solve word problems.

Computer programming as a framework for thinking. Programming languages with and without a computer. Simulation games that dévelop thinking processes.<br>Thinking about thinking and learning how to learn.

WARTHAMAKE THINGG R.CONT

Antonio estados de estados de estados de estados de estados de estados de estados de estados de estados de est

**Asiation of the Capital State** 

**Asia Basiles - Capitalista Capitalista Capitalista Capitalista Capitalista Capitalista Capitalista Capitalista** 

Martinger

For additional information write to:

**Gladys Parker Summer Workshops Continuing Education** 171 Hills South University of Massachusetts<br>Amherst, Ma. 01002<br>(413)545-1584

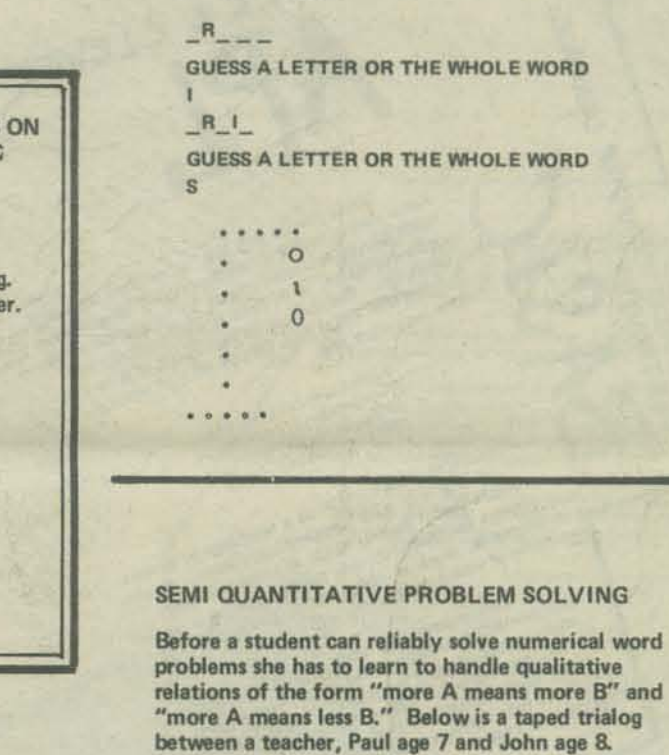

**HANG** 

HERE IS YOUR WORD

 $\circ$ 

 $R_{\text{max}}$ 

 $-111$ 

.....  $\circ$ 

 $\mathbf{t}$ 

 $R$ 

. . . . .

E

**HOW MANY LETTERS DO YOU WANT**<br>IN YOUR MYSTERY WORD?

**GUESS A LETTER OR THE WHOLE WORD** 

GUESS A LETTER OR THE WHOLE WORD

Teacher (reading) "Putting less sugar in lemonade makes it taste more sour. Does that make sense?"

Paul: "nnn no."

John: "Oh yeh."

Paul: "It doesn't."

John: "Yes it does."

Paul: Oh, yes it does."

... "Not it doesn't."

Teacher: "I don't like sour drinks so should I add more than the regular amount of sugar or less?'

John: "More."

Paul: "Less."

**HOW DO YOU CRAWL?** CAN YOU DESCRIBE THE SEQUENCE THAT YOUR ARMS AND LEGS FOLLOW WHEN YOU CRAWL?

Computer people all know that learning to program teaches you to think straight and say what you mean. How can you show 50 nonprogrammers that experience in one hour without using a computer?

Borrowing an idea from Piaget Crawling, Worm Crawling,<br>Turtles and Thought began with the above question on crawling. Then we adjourned for 5 minutes of crawling puzzlement and debate. Try it yourself.

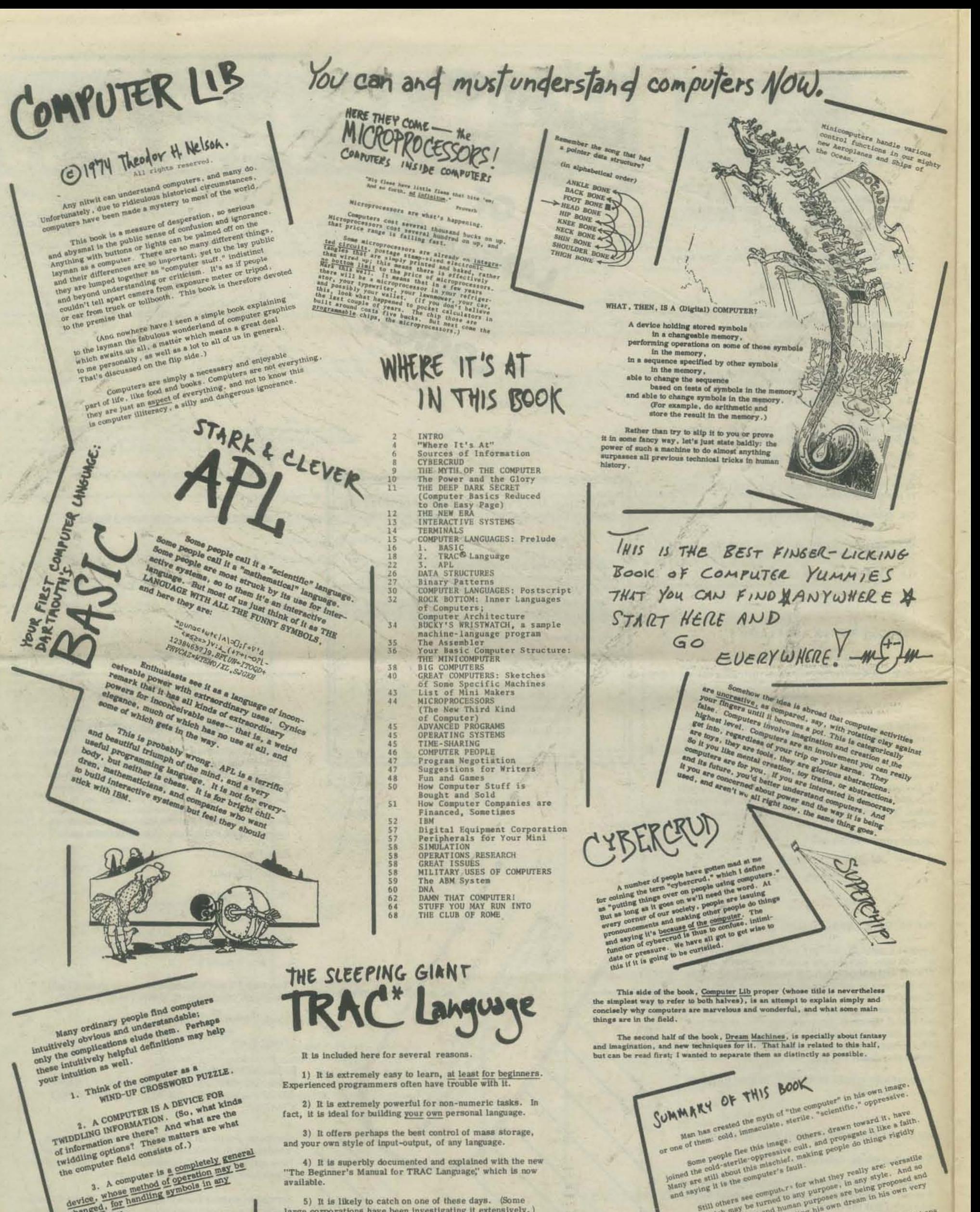

2) It is extremely powerful for non-numeric tasks. In fact, it is ideal for building your own personal language.

3) It offers perhaps the best control of mass storage, and your own style of input-output, of any language.

4) It is superbly documented and explained with the new "The Beginner's Manual for TRAC Language," which is now available.

5) It is likely to catch on one of these days. (Some large corporations have been investigating it extensively.)

device, whose method of operation may be device, whose method of operation may be

imputer field consists of.)

 $\,$  II BASIC is a fairly conventional programming language, strongly resembling FORTRAN, TRAC (Text Reckoning and Compiling) Language is fairly unusual.

gignos why are computers for what they really are: versatile<br>sull others are computers for what they really are: versatile<br>swand which may be turned to any purposes are being in his own very<br>a wealth of new styles and purp This book presents a panoply of things and dreams. Perhaps

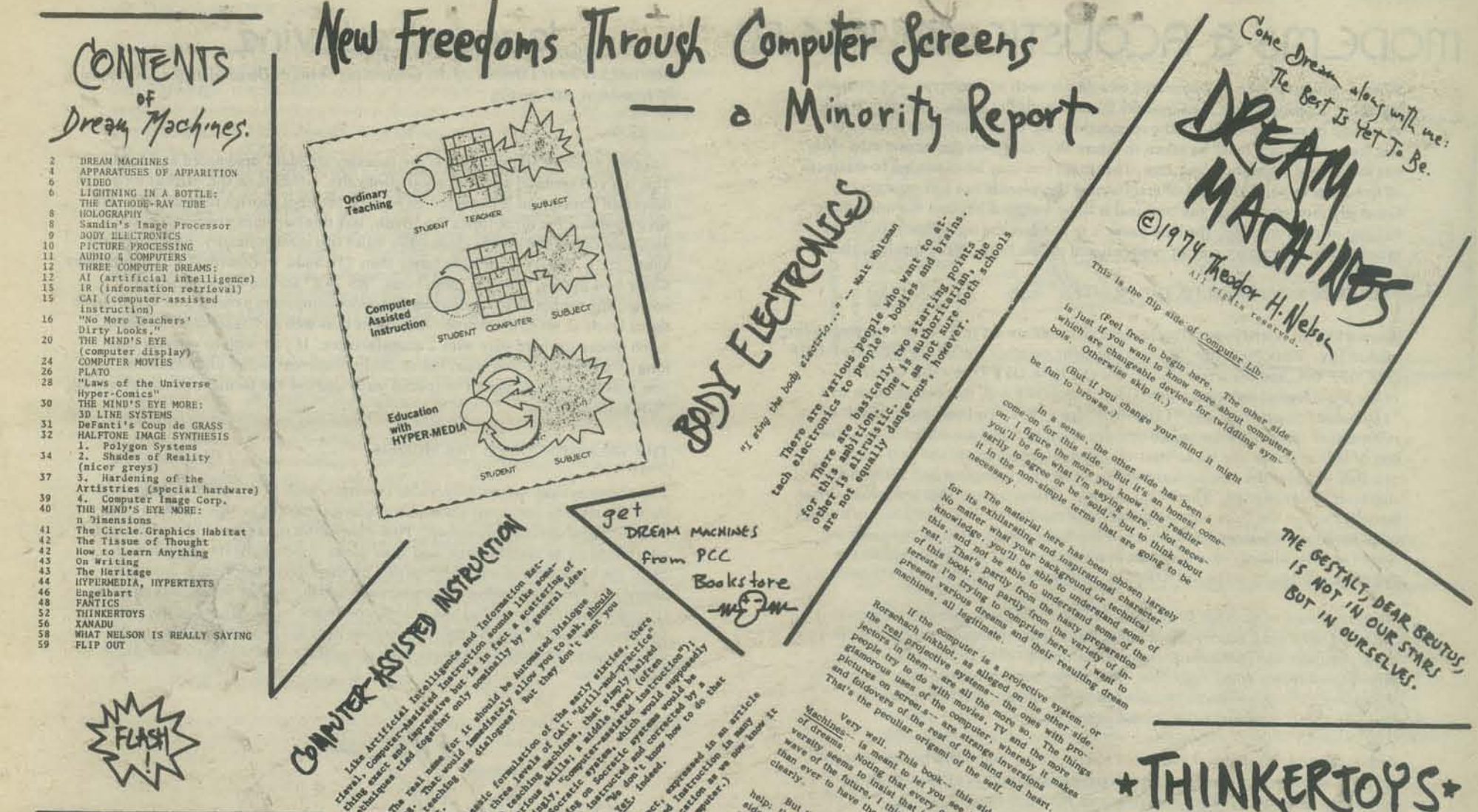

#### If I ever get my school, the one came taget will be HOW TO LEARN ANY THING

As far as I can tell, these are the techniques used<br>by bright people who want to learn momething other than<br>by taking courses in it. It's the way Ph.D.'s pick up<br>a second field; it's the way journalists and "geniuss"<br>oper

1. DECIDE WHAT TO HART TO LEARN. But you can't know exactly. because of course you don't know exactly how any field is structured until you know all about it.

2. READ EVERYTHING YOU CAN a especially what you enjoy, since that way you can read more of it and faster.

3. GRAB FOR INSIGHTS. Regardless of points televing<br>are trying to make, when you recognise an insight that has<br>meaning for you, make it your own. It may have to do with<br>the shape of molecules, or the personality of a speci

4. THE INSIGHTS TOGETHER. Soon you will have your own string of insights in a field, like the string of lights around a Christmas tree.

5. CONCENTRATE ON MAGAZINES, NOT BOOKS. Magazines<br>have far more insights per inch of text, and can be read<br>nuch faster. But when a book really speaks to you, lavish<br>attention on it.

6. FIND YOUR OWN SPECIAL TOPICS, AND PURSUE THEM

7. GO TO CONVENTIONS. Por some reason, conventions are<br>a splendid concentrated way to learn things; talking to people<br>helps. Don't think you have to be anybody special to go to a<br>convention; just plunk down your money. Bu

8. "FIND YOUR MAN." Somewhere in the world is someone<br>who will answer your questions extraordinarily well. If you<br>find him, dog him. He may be a janitor or a teenage kid; no<br>matter. Follow him with your begging-bowl, if t

9. KETP IMPROVING YOUR QUESTIONS. Probably in your head there are questions that don't seem to line up with what you're hearing. Don't assume that you don't understand, keep adjusting the questions till you can get an answ

10. YOUR FIELD IS BOUNDED WHERE YOU WANT IT TO BE.<br>Just because others group and stereotype things in convention-<br>al ways does not mean they are necessarily right. Intellectual<br>subjects are connected every which<br>way; your

There are limitations. This doesn't give you lab ex-<br>perience, and you will continually have to be making up for<br>gaps. But for alertness and the ability to use his mind,<br>give me the man who's learned this way, rather than

#### **BIBLIOGRAPHY**

ar Shiras, Children of the Atom.<br>Science-Piction about what a nchool could be like where<br>kids really used their minds. I've always been sure it<br>was possible; the 8.8.3.1.3.7.0.8.3. (see p. 47) made

## LIGHTNING IN A BOTTLE: THE CATHODE-RAY TUBE

A cathode-ray tube is actually a bottle filled<br>with a vacuum and some funny electrical equip-<br>ment. The equipment in the neck of the bottle<br>shoots a beam of electrons toward the bottom of

马

This beam of electrons is called, more or less for<br>historical reasons, a cathode ray. Think of it as<br>a straw that can be wiggled in the bottle.

Actually the bottle is shaped so as to have<br>a large viewing area at the bottom (the screen),<br>and this screen is coated with something that glows<br>when electrons hit it. Such a chemical is called a phosphor.

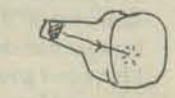

Now, two useful things can be done with this

1) It can be made brighter by increasing the voltage, which increases the<br>number of electrons in the beam.

2) The beam can be moved! That is, it can be made to play around the face of the tube the way you can sloab the stream of a garden hose back and forth on the lawn; or wiggle a straw in a coke bottle. The beam can be moved

BETTER SYSTEM NOW A) WHEN WE 創 學 国 P 长  $\leftarrow$ STANDARDIZED HNVE  $\frac{1}{6}$ lize 京城 WE'D HANIT 德  $\mathbb{R}$ the p 岂 亙 当

叹

## \* THINKERTOYS\*

Our greatest proplems involve thinking and the<br>visualization of complexity.

By "Thinkertoy" I mean, first of all, a system<br>to help people think. ('Toy' means it should be easy<br>and fun to use.) This is the same general idea for<br>which Engelbart, for instance, uses the term "aug-<br>mentation of intelle

But a Thinkertoy is something quite *: jecific*:<br>I define it as a computer display system that helps<br>you envision complex alternatives.

is Sutherly the Pristing Peace in the Control of the Presented to the Prince of the Presentation of the Control of the Presentation of the Control of the Control of the Control of the Control of the Control of the Control

system while the architecture, except the architecture in the form of the formulation, the formulation of the possibility of the commuter of the commuter of the commuter of the commuter of the commuter of the commuter of t

which its prosented to the state of the control of the control of the state of the control of the control of the control of the control of the control of the control of the control of the control of the control of the cont

fonishing 3D display

world in front of his

<sup>n</sup>elv

perspective

Vermont 27

Default in 10°

fantastic:<br>diagrams

on the you

香

hanges

## **MODEMS & ACOUSTIC COUPLERS**

When a computer is to be connected to a device such as a teletype or a cathode ray tube, the simple way is to connect them directly by wires. The data is sent as voltage or current levels. If the connections are to be more than about 50 feet long, some care must be taken to insure that the levels are transmitted without loss to and from the computer. The direct line may be extended to distances of five miles or so, if the cost of maintaining the wires is not too expensive. Generally. however, when the terminal is to be installed beyond the immediate: vicinity of the computer, the best route is to convert the signal levels to audio tones and to operate by way of conventional phone lines. More on that later.

#### FROM THE KEYBOARD TO THE PRINTER

-... *i1* 

starting

& stopping

 $4$  switches

When a key on a teletype is struck, eight switches are set in a "code" corresponding to that key. Thus the letter "A" sets the eight switches to ON ON OFF OFF OFF OFF OFF ON, and the letter "B" to ON ON OFF OFF OFF OFF ON OFF. In the usual logical notation where  $ON = 1$  and  $OFF = 0$ , this corresponds to a "11000001" for an "A" and "11000010" for a "B". To these eight "bits" of information (each of those switch settings is called a bit) are added three more bits of information, one bit to start the receiving mechanism and two more as a stall to allow the mechanical parts to come to a complete halt after the character is transmitted. The 11 bit message is then transmitted one bit at a time. (serially) across the lines. At the prinrer, the rapidly varying signal moves a small relay armature whose position is sensed mechanically by a set of eight moving blades and the blades cause the print head to move and ultimately strike the paper and ribbon to make the letter "A" when the "11000001" is detected.

When the cover of an ASR 33 is removed, the coding switches can be secn at the front right hand side of the keyboard, the serial transmitter (which picks up these positions and transmits them one at a time to the printer) as a rotating three legged spider at the right rear, and the decoding magnetic relay at the left center. The print control blades run across the bottom of the printer. The print head itself moves across the paper.

Although the keyboard and prinrer of a teletype are contained in the same case, they are actually two completely separate units sharing a common drive motor connected by a short communications line, the same line that can be used to connect the dual device to a second teletype or a computer. One way of connecting the units is by directly wiring them together.

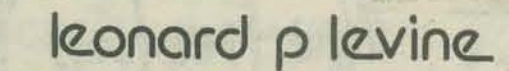

Leonard Levine is Director of the Computing Services Division at the University  $of$  Wisconsin, Milwaukee.

**TOD INTI TA** 

Another mode of transmission is the industry standard designated as RS 232. This is a voltage level signal of about five volts, rather than the current loop described above, and is expected to be used for lines shorter than 50 feet. We have used this for three times the length, but this becomes noisy and undependable unless the area is electrically quiet (no motors nearby, no flourescent lights. etc.). Nearly all devices faster than 110 baud work with RS 232 interfaces These two modes, "current loop," and "RS 232" are the usual means of connecting terminals to computers and most computers provide and accept both signal levels at no extra charge. Ask about it as well as "baud rate" however, when discussing hardware with a manufacturer. If you wish to operate over long distances, or if you want the versatility inherent in the phone system, you must handle the signals in special ways and use the facilities of the menacing "GRAMMA BELL."

#### THE TELEPHONE AND THE MODEM

The phone system carries only audio messages, such as voices or audible tones, thus, the data to and from a computer terminal cannot be put on these lines without some special conversion. That conversion is handled by a modulator, which creates an audible tone, and then varies (modulates) its frequency to carry the same data as would be carried by the direct wire system described above. At the other end of the transmission path another device demodulates (changes back) the signal to the normal computer levels. Both the modulator for signals headed "north" and the demodularor for signals headed "south" are normally contained in a single package called a MODEM for "modulatordemodulator."

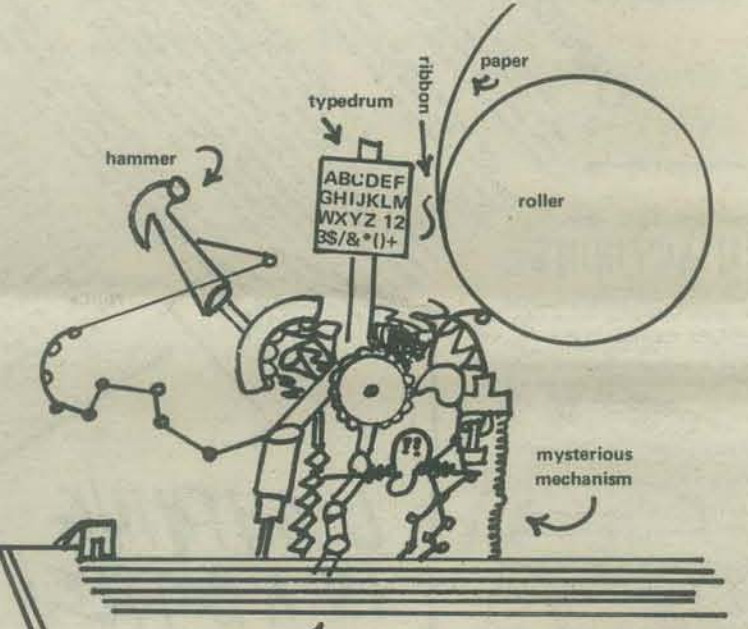

#### rods -

Communications can be carried both ways at once (this is called full duplex) or only one way at a time (half duplex). (An earlier system called simplex is no longer in use.) In either case, the hardware originating the call (usually the teletype) sends a low frequency tone and receives a high frequency tone and the hardware answering the call (usually the computer) sends a high frequency tone and receives a low frequency tone. Thus the MODEM must be either an ORIGINATE or an ANSWER device. Some may be used either *way.* They cost more. It is cheaper to purchase Originate-only MODEMS for the teletypewriter and and Answer-only MODEMS for the computer end.

A good Originate-only MODEM is available from the COM-DATA company, 7544 West Oakton Street, Niles, ilL 60648. It can connect to either "loop current" or "RS 232" devices and is compatible with the Bell system 100 devices (any devices made by Bell with a number starting with one such as 103G or 113B). The COM-DATA 302 costs less than \$300 and since it communicates using only audio tones, it can connect ro the phone company equipment using an ordinary handset merdy placed into its microphone and earphone cups. I like COM-DATA. I have had good service from them. They are near enough to me for a phone call in cases of trouble. There are, however, several other good sources of "Bell 100 compatible" MODEMS. They all should be able to meet the following specs, Bdl 100 compatible Originate-only MODEM: self-powered from 110 volt line; compatible with either RS 232 or 20 ma current loop terminal at speeds up to 300 baud; should have full-duplex half·duplex switch, be acoustically coupled and be compatible with handsets of (your local phone company). Finally, it should have a carrier indicator lamp.

MODEMs are available either wired to the phone line (direct wired) or connected only by sound (acoustically coupled). If they are direct wired, they can be moved only by the phone company but are somewhat easier to use in some peoples' opinion. If they are acoustically coupled, they, and rheir terminal, may be moved to any phone, can be more easily stolen (sorry about that, but it is true), but are somewhat easier to use in other peoples' opinion. I swear by the latter. Many of our terminals are moved more than once a month.

#### MAXIMUM LENGTH OF DIRECT WIRE CIRCUITS

Conventional teletypes operate by passing a current of the order of 20 milliamperes through the rday. This small current can be carried over long distances if the wires are of large enough size. We have operated teletypes over distances of 2000 feet of wire without difficulty but there are increasing problems with noise and dependability as the distance grows longer. This mode of transmission is called the "current loop mode" and is one of the ways computers communicate with the outside world. It is usually used only for the lowest speed lines (ten characters/second or 110 bits per second or 110 baud).

0000

nagnet (attracted when a 1 goes by)

O

o ø

000  $\mathbb{N}$ 

#### AT THE COMPUTER END

The MODEM at the computer end should be Answer-only. Unless you intend to have a human pick up the phone, plug it into the MODEM and hang up when the user is through, this MODEM must be wired to the phone line, and be capable of automatic answer and hang up when through. The simplest and most expensive way is with a Bell 103G dataset. This device, about  $1' \times 9'' \times 4''$ , connects to the phone line, and your computer's RS 232 interface and it can be used in either originate or answer mode. It will answer when its phone rings, beep and wait 30 seconds for the user to put his Originate MODEM into use, and finally hang up when the user diseonnects, all for a "mere" S2S/month. If you need more than five modems at the computer site and wish only Answer-mode senvce, GRAMMA's boys will suggest a Bell 113B set. This is  $2' \times 2' \times 18''$ , sits on the floor and has from one to 20 conncctions between the phone lines and your RS 232 interfaces. This price is \$50 per month for the box and \$10 per month for each line. A 16 line computer would thus cost \$210/month for the phones.

Companies like COM·DATA can supply Answer-only MODEMs at prices which are competitive if you expect to keep your equipment running for more than 18 months or so. My only experience is with two of their unmounted boards purchased for S2S0 each and wired by a student as an experiment. They work fine and have given no serious trouble. I recommend this route to any person who is willing to build his own cabinetry and do electronic wiring from a blueprint. A PH,D. is helpful but any elcctrical nut can do it.

If you go this route you must connect to the phone line with a Data Aecess Arrangement (DAA). The phone company keeps these in stock as CBS or CBT devices (apparently mixed in the same box in order to maximize confusion) and your wired-in modem must be compatible with the one delivered. Speak to the manufacturer and try to get this help with GRAMMA's gang. The phone company docs not want you to take this route and will swear that it cannot be done. They will even charge you half as much for the DAA as for their MODEM, If you perserere howeyer, not only will you get your communications service at a good price, but will also learn quite a bit about how it all works.

All of the above is good for service for ten character/second to 30 character/second devices. Faster devices need different MODEMS at present.

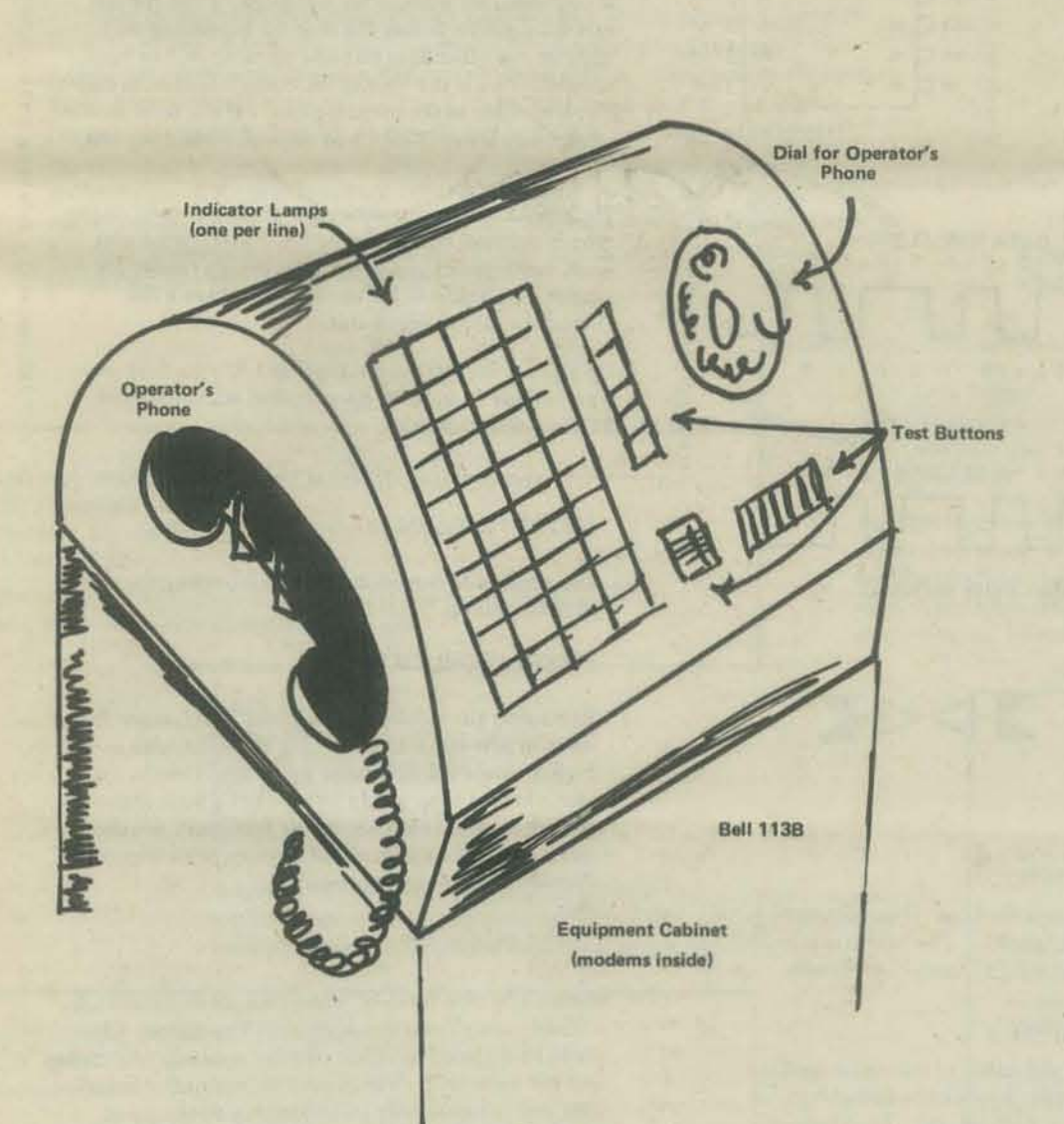

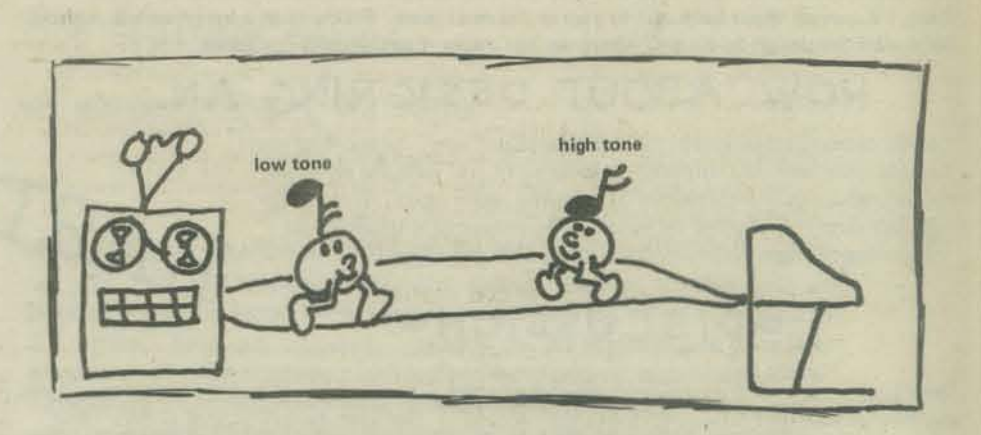

#### DEFINITIONS

78

II

- *Baud named after Baudot, early communications expert; means "bits per*  $second.$ "  $110$  *baud* =  $110$  *bits per second.*
- $Bit binary$  *digit: most basic piece of information for transmission. Equivalent to one* "ON" or "OFF" state of a switch or relay.
- $ASR$  33 *basic communications device, made by the Teletype Corporation.*  $Converts characters (letters, etc.)$  to bits using eight bit ASCII code, suitable for all computers except for some IBM machines. Speed ten characters per  $second. 63$  *printable characters plus space. ASR means automatic send receive, that is, there is a paper tape reader and punch on the system.* The  $same$  machine with no paper tape equipment is called a KSR 33 for keyboard send receive.
- $ASCII American Standard Code for Information Interchange is a system for$  $converting$  *characters (letters, numbers, and special symbols) into eight bit* patterns. The full ASCII character set contains 128 characters; 24 upper case letters, 24 lower case letters, 10 numbers, a space, and 69 special symbols. Some of the special symbols do not print. For example, one is a line feed, one rings a bell, one turns on a paper tape reader. Very few devices utilize all of these special "control" characters of the ASCII set, although nearly *oll devices use some of them. Some equipment, geared to a standard set up by IBM, uses a different code for translation. That code is called EBCDIC.*
- Baudot an older code equivalent to ASCII but using only five bits per character instead of eight. This gave only 32 distinct characters with numbers and  $l$ ymbols handled by special sequencing. A Baudot teletypewriter has only *three row, of key. iwtead of the four* found on an *ASCII keyboard.*
- Current Loop a system in which a 20 milliampere current is equivalent to a *logical* "0" and 0 milliamperes is equivalent to a logical "1."
- $RS$  232 a hardware standard consisting of a set of voltage levels equivalent to *the "1" and "0" of the logic system designed to keep different manufacturers* gear from burning each other out. The standard connector for RS 232 systems is a special plug and socket arrangement with 25 pins and a grounding ring around them with certain pins always used for the same thing. For example, *pin.* no. 2 *and* no. 3 *are aiwaYI uled for ,erial doto 'ronlmiJ.ion* ond *reception. Other pins are used to tell a computer that the phone is ringing,* to tell the phone that the computer will answer a call, etc.
- *Parallel Transmission a system in which each bit of data is presented on its own wire. All of the data is available at once. Eight bits of data require nine*  $wires, eight data leads and a ground.$
- Serial Transmission a system in which all bits of data are presented on one *pair of wires, one after the other. The data are presented at equal time intervals* equal to the reciprocal of the baud rate.
- $Modern a$  *modulator-demodulator, to convert the voltage level bits to and from the tones (audio signals) that can be carried over the common carrier*  $n$ etwork (phone *company*). When a *call is made*, the modem originating the *call must be in Originate mode, and the modem answering the call must*  $be$  in *Answer* mode.
- *Full Duplex modems can communicate both ways at once. The full duplex mode takes advantage of this capability. Its most noted feature is that the user can be typing into the computer at the same time as the computer is printing on the page.*
- *Half Duplex a mode of operation where the line is used only one way at a time. This does not take good advantage of the capabilities of the system, but is the mode used by some computer systems, mainly the larger ones*  $\overline{a}$  it puts least load on the computer.
- *DAA* a Data Access Arrangement is required by some phone companies to *protect their equipment from damage by "foreigh attachments." It is a box which keeps circuit problems in the wired-in modem from affecting the phonecompony equipment, and mUll* be *uled between"* non *Bell modem and*  the phone system if the phone company requires it.

This article is the beginning of an experiment in Participatory Design. I want to lay out the basics of a design idea and have as many people as possible contribute bits and pieces to a final workable design. If you'll send me your design attempts for part or all of the thing, I'll recycle them back out to you in the next issue. Pretty soon a lot of us will have developed the design to a point where we can apply it to our own problems.

#### HOW ABOUT DESIGNING AN...

Audio cassette replacement for punched paper tape - something most people need who do computer terminal work and hate the slowness, noise, mess, waste and crinkles of punched paper tapes. (Remember the last time you stepped on your BASIC loader tape while it was chattering through your Teletype at one inch per second?)

#### **DISCUSSION®**

There have been lots of schemes for recording serial data on ordinary audio cassette machines,  $\frac{1}{\alpha}$ and they all have to take one problem into account - the time distortion that occurs when the cassette speeds up or slows down. Data is usually sent to a terminal asynchronously. There's a start bit that starts a timer in the receiving equipment, and after a certain time the receiver decides that it must be in the middle of the first data time slot. So it reads the state of the data line at that time. Then it waits a little while longer until the time when the receiver feels it ought to be in the middle of the second data time slot. Gulp goes the data.

Problem is, if the transmitter is a little off speed, the gulps occur off center in the transmitter's time slot. The next time slot error is even worse, since the receiver has no way of adjusting itself. By the time the eighth data bit is reached, you'll have an error if the two ends are off by one part in six teen.

Most cheap audio cassette players can't guarantee that kind of speed reliability.

Enter Don Lancaster (the same guy who designed the TV Typewriter), carrying a 40-legged bug called a UART. This is a large-scale digital integrated circuit that performs serial asynchronous transmission and reception (see box for further details).

"Aha!" says Don, "I've noticed something about the UART that may have escaped you. You know that it requires a clock signal at exactly sixteen times the receiving (or transmitting) baud rate, right?"

#### Right, So?

"What that really means," continues Don, "is that no matter what the speed, sixteen clock cycles into the receiver clock marks off one bit of data."

Uh huh. (There seems to be a strange glint in his eye . . . )

"So if you had a clock frequency of sixteen times that baud rate recorded on the same tape as the data, and you used that clock to run a UART to receive the data, the clock would always be at the right speed for the data, no matter how sloppily the tape ran!"

But we don't have a stereo tape...

"No need for two channels. Just record the data as an amplitude modulated signal on a carrier frequency of sixteen times the baud rate. From one tape channel you have sixteen cycles per bit, loud or soft depending on whether the data is 1 or 0, but always there!"

#### You mean . . .

"Right! Just amplify and limit the carrier and feed it to the clock input of the UART. Demodulate the data with an AM detector and feed it to the serial input of the UART. Out comes eight bits all lined up properly on the parallel output pins!"

Wow! What an ideal Now all we have to do is solve the little problems . . .

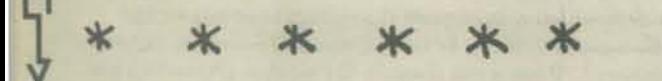

#### LITTLE PROBLEM NO. 1

The UART receiver presents its data to the world as up to eight parallel bits. But if we want to use it as a paper tape replacement at a terminal, we have to come out with serial data.

Solution; use the other half of the UART, the transmitter. Feed it a nice, constant clock from an oscillator and tie its data and control inputs to the receiver's outputs. Then when a word of data comes in from the receiver, it gets squirted out to the computer at just the right speed.

To avoid tape overrunning the transmitter, the receiver should be set for one stop bit and the tape recorded with two stop bits. That allows for up to a ten percent speed difference without stumbling.

#### RAD O  $37$   $\Box$  WLS<sub>2</sub>  $\overline{AB}_B \Box$ 5  $36$   $38$  $RR<sub>7</sub>$ 6 35 D PL  $\begin{array}{c}\n\mathbf{R}\mathbf{R}_6 \quad \square \\
\mathbf{R}\mathbf{R}_5 \quad \square \\
\mathbf{R}\mathbf{R}_4 \quad \square \\
\mathbf{R}\mathbf{R}_3 \quad \square\n\end{array}$ **D**CRL  $\int_{8}^{7}$  heat resistant 34 **DTR** ่ะเ 9 32 D<sub>TR</sub> 10  $31$   $\Box$ <sup>TR</sup><sub>6</sub>  $RR<sub>2</sub>$  $\begin{array}{c}\n 30 \\
 \hline\n 7R_5 \\
 29\n \end{array}$ Rece 11.  $AR_1 \Box$  $12<sub>2</sub>$ PE C 13 28 JTR<sub>3</sub>  $FE$   $\Box$  14  $OEC$ 15 26  $D^{TR}$  $SFD$   $\Box$  16 25 J TRO Asyn  $RAC$   $\Box$  17 24 7 TRE DRR C 18  $23$  THRL 22 THRE Universal DR O  $19$ RI C 20 21 口 MR .........1911i mane1T - 2 a normal ASCII letter "J" STOP<br>BITS **START** DATA TIME SLOTS  $\frac{BIT}{i}$ : 1  $:3:4:5:6:7:8:1$  $: 2$  $\overline{0}$  $\overline{0}$  $\mathbf{1}$  $0$  0  $1011$ **DISASTERII**

**BOYCOTT PAPER TAPE O** 

40 J TRC

39 39 EPE

38 D WLS,

 $F -$ 

 $V_{SS}$ 

 $v_{\text{gg}}$   $\square$ 

 $v_{\text{DD}}$ 

 $\lambda$ 

this one's a little too fast...

 $1:2$ 

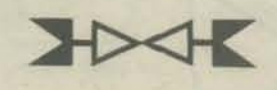

 $:3:4:5:6:7$ : 8: : :

#### LITTLE PROBLEM NO. 2

Recording the data on the tape. Don suggests a 15 db difference from "1" to "0". This works out to "0" being 17 percent of the "1" carrier amplitude.

#### **LITTLE PROBLEM NO. 3**

Controlling the amplification of the signal received from the-tape. Possible approaches include: (a) an automatic gain control circuit; (b) a level indicator so you can adjust the Play level properly and see if it falls below the minimum during playback; (c) receiver circuitry with enough "dynamic range" to allow for a wide range of input signal levels.

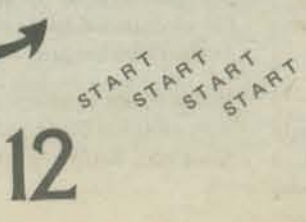

# HARDWARE ISN'T HARD! Universal Asynchronous Receiver - Trensmitteform Universal Asynchronous Receiver

Several manufacturers make a standard MOS chip to perform the functions of a serial-line transmitter and receiver. Western Digital Corp. was first with the TR-1602B, and General Instruments is another, ealling theirs the AY-5-1012.

B

They have two separate sections - the transmitter and the receiver. The transmitter takes in up to 8 bits of information at a swallow (in parallel), loads it into an internal register, and sends it out as a properly timed serial signal. Start bits and stop bits are added by the circuitry, and it lets you know when it's finished transmitting a word.

You can load the next word for transmission before the UART is ready to use it, though. They call this "double buffering" and it lets you transmit steady streams of data and still have lots of time left over to look for the next character to send.

If you wish, the transmitter will put a "1" in the last data bit position before the stop bit depending on whether the other data bits add up to an odd or even number. This is the "parity bit", and it makes an easy check possible at the receiving  $end - if$  the total number of data bits is not always odd or even, something was lost.

The receiver takes this data in, deals the bits out to the proper outputs, checks the parity if that's what you want, and notifies you when everything's ready. Its output is also double buffered, so you have a full character time to clear it out.

UARTs are big (40 pin package) as I C's go, take plus 5 and minus 12 volts to operate, and sell for around \$12 in single quantities.

#### **LITTLE PROBLEM NO. 4**

The amplitude demodulation - minimizing the effect of noise spikes.

#### **LITTLE PROBLEM NO. 5**

Extracting the clock signal without interference from noise or low signal levels. A big amplifier with a limiter would amplify noise up to signal levels. A phase-locked loop would be nice but a little expensive, though it would eliminate noise problems. Maybe a series of small amplifiers and limiters, with trigger thresholds for noise rejection?

#### **LITTLE PROBLEM NO. 6**

Controlling tape motion. Most cassette recorders have a remote on-off switch which stops the motor. This could be replaced by a pair of relay contacts which plug into the same jack. Will control be manual? Manual start and automatically maintained until the signal stops? What kind of relay to use? Can something other than a relay be used?

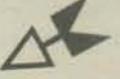

Now let's get going - if you feel you can do some of the design, or all of it, do what you can and send it in to me care of PCC, Box 310, Menlo Park, Ca. 94025. Everybody who contributes gets credit; I'll try to smooth things together somewhat, and maybe we'll have three or four good designs to chew over next time. Don't delay - we'll need your contributions in a week or two!

Lee Felsenstein

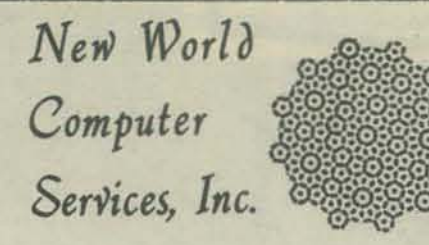

#### Gentlepeople:

There is currently much interesting activity in the field of community oomputer use. People are doing learning exchanges, community memory systems, information networks, mailing lists and typesetting for nonprofit groups, on-line conferencing, and other projects using computer technology as a community communications medium. To promote information flow in this area, a "Com index" is being distributed. This is a global directory of groups and people interested in the use of computers as a community communications tool, and a list of papers, articles, and other information available for copying costs. The Comindex will also try to include other areas of alternative computer use such as access to hardware, simulation of systems, creativity in graphics and games, computers in education, and social/political research.

There is no charge for being listed in the directory. A listing should be done on a 3 x 5 card. The name, address, and (optionally) phone number and times to call are put on one side. On the other, give the name again and interests, projects, needs, resources, skills, fantasies, and so on. Also, list any of the keywords given below that apply. If you are actively engaged in a project, circle the keywords applicable to it. A group or organization, as well as listing itself, may list staff members or other interested people, too. The Comindex is divided into group, individual, and library material sections, plus keyword and location indexes.

A paper or article to be distributed is listed in a similar way. One side of a  $3 \times 5$  card has the author's name and address, and ther other has a title, any keywords, and a paragraph description. Interesting reprints from copyrighted material can be distributed, provided the author is contacted (and invited to be listed) first. Audio cassettes may also be distributed, such as recordings of interesting seminars, talks, or workshops. Library documants cost \$0.50 per order plus 5 cents a page; audio cassettes are \$3.00. These amounts are also paid to the contributor the first time something is ordered. Other media, such as computer programs or video tapes, may be listed.

 $Bob$ *Wallace, designer* 

PO Box 5415, Seattle, Wa. 98105

Subscription to the Comindex is \$2.00, for one full directory and three updates. Usually subscribers are also listed; however, a subscriber may choose not to be listed by writing "private" on the address side of the 3 x 5 card. Also, a listing with "public" on the address side goes into another index for possible publication in magazines and newsletters. Groups able to respond to general questions, or putting out a newsletter, are encouraged to be in the "public" index. The assumed type of listing is "network," and implies publication in the Comindex only. Mail may be directed to: Comindex, Box 5415, Seattle, Wa. 98105.

#### Keywords:

mailing list typesetting bookkeeping social·research local-data-base information-network learning exchange community memory people's access conferencing computer utility video cable radio ham interfacing modems

terminals processors memories hardware design electronics cybernetics systems programming lanugages time sharing information retrieval graphics art games simulation education privacy politics

This is a sample listing of groups and individuals interested in alternative uses for computers, from the Computer Alternatives Index.

LEE FELSENSTEIN 1807 Delaware St. Berkeley, Ca. 94703 (415)845-4736

Worked with Resource One. Designing chaap tarminal and modem. Also into community decision making aids.

> RAIN ECO-NET **Environmental Education Center Portland State University** P.O. Box 751 Portland, OR 97207 (503)229-4692

Access to PDP-11 time. Working on SHARE-1, a proposed computerized eco-exchange system being done at OMSI. Will exchange information among members and compile directories and mailing lists.

COPTHORNE MC DONALD (WOORX) P. O. Box 483 Rochester, MN 55901

13

Organizes ham radio network; slow-scan TV info; interested in computer - ham radio links, such as a homestead information service.

> RICHARD MINOR **Audient Concepts** W. 4823 Princeton Place Spokane, WA 99205

Building Radio Electronics 'TV Typewriter'; Audio and video electronics skills, including hardware evaluations.

RESOURCE ONE 1380 Howard St. San Francisco, Ca. 94103 (415) 864-8663

Has SDS-940 time sharing system, ROGIRS information retrieval software. Does community memory with 6 terminals, mailing lists, coop recordkeeping, social service referral directory, reports and typesetting, accounting, urban data base, legal/medical group services, consulting.

> BILL MAYHEW CHILDREN'S MUSEUM Boston, MA 02130

Public access computer facility, using the UNIX system on a PDP-11.

NEW WORLD COMPUTER SERVICES Bob Wallace P.O. Box 5415 Seattle, WA 98105 (206) 522·78726 PM · 7 PM

Designing user language, software and hardware for community/network system. Compiling computer alternative information.

PEOPLE'S COMPUTER COMPANY P.O. Box 310 Menlo Park, CA 94025 (415) 323-6117

Public access to computers; classes and cheap time available using BASIC. Also oriented toward educational uses of computers, gaming and simulation, space war, hardware evaluations. Newsletter, \$5 for 4 issues.

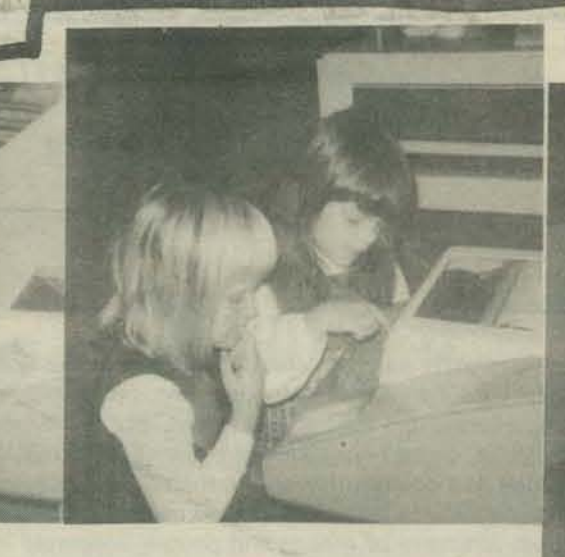

## WHAT IS PCC?

The People's Computer Company is a community of people and equipment located in two storefronts in Menlo Park, California. We are a non-profit educational corporation, promoting the recreational use of computers and acquainting people with computers in a low-key, non-threatening way.

A core group of about four people is involved with the People's Computer *center* on a regular basis. We run classes, trips, and parties, keep the center open for renting time, and try to let people know that we exist. Another group in the company produces the People's Computer Company *newspaper,* now in its third year of publication and covering a broad range of computer-related activities. Still others operate a mail-order *bookstore* and keep in touch with groups attempting to start centers and build home computers.

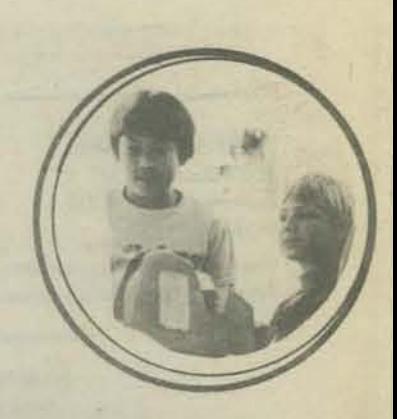

CLASSI

In the last issue, we featured one of our after-school classes Play Games at PCC, for 5 to 8 year olds. We also teach classes in computer games - Beat the Computer - and in programming.

THE REPORT OF STREET

Schools contract with us to teach similar classes during the school day. This issue we're featuring three such classes -Beat the Computer for fourth and fifth graders, Play Games for first and second graders, and Computer Math for high school juniors and seniors.

We meet with the classes once a week, for an hour or two, and design each session to fulfill the specific needs of that group.

In the near future we will repeat classes in computer games and computer math, and will hold new ones in programming and math lab adventures.

**SES** 

MURDOCK SCHOOL, CUPERTINO WEST SCHOOL, HILLSBOROUGH SACRED HEART HIGH SCHOOL, MENLO PARK

part 3 fA 'i fA **1\'1 fA-e, ')l C'i IJU 'l'U** ~ t 'i C~ **m-e,** 

The second is a second below the second of the control of the second second second second second second second second second second second second second second second second second second second second second second second

IT IS A FRIDAY EVENING, SOMETIME IN THE LATE 1970' S. THE PEOPLE'S COMPUTER CENTER OF MENLO PARK HAS EXPANDED TO TWO MATCHING STOREFRONTS; THE NEW ONE IS CALLED THE ANNEX. THERE ARE NOW FIVE FULL-TIME TEACHERS, TWO HARDWARE PEOPLE, LOADS OF YOUNG PEOPLE, AND PARAPROFESSIONALS.

FRIDAY THE GANG'S ALL HERE

It's Friday evening at the Menlo Park People's Computer Center, the time of the week when the community gets together for ita weekly meeting in THE ANNEX. The assembly is mostly in its late teens thru middle twenties.

The chairperson is an eleventh-grader named Duane. Duane is one of the pillars of the People's Computer Center. He teaches a couple of classes each week and is in charge of the Center on weekends. Want to know where something is or who knows what? Ask Duane!

A cap pistol in Duane's hand gives out a loud CRACKKK and a tiny puff of smoke. Everyone jumpa at once, leaving the floor to Duane.

"Hi everybody. The Friday Meeting is now open for agenda suggestions."

Topics for public discussion, reports, and discipline are suggested. When one is accepted, it is written on a huge blackboard entitled AGENDA.

Someone in the assembly casually proposes moving the Center across the Bay to Berkeley. After some laughter, a voice from the back countersuggests moving *Berkeley* to the Center.

Duane suggests combining some of the topics to make room for more on the blackboard. By tradition, when the board is full no more topics may be added or discussed.

Six topica make it onto the board.

/

"Hey, Duane" shouts Andy from the front of the room, "I move we get a second blackboard!"

Duane replies, "All in favor of Andy finding, buying and *donating* a second blackboard, stand up."

The room erupts as everybody rises from floor pillows, chairs, or from just lounging against the walls and desks to shout approval.

Andy, red in the face, just grins.

The first topic on the agenda is the weekly report. One by one, the teachers report on the week's classes and field trips from local schools. Duane tells how the past weekend went (\$120 income from new memberships and  $$614$  terminal rental from Friday Open House, Saturday morning and all day Sunday), the special affairs person tells of two public demos given elsewhere in the Bay Area, and the club coordinator tells his story. When anyone speaks too long, someone always begins clapping or stamping their feet.

Fifteen minutes later, Duane's pistol signals topic  $# 2$ , finances, Money in, money out, who spent what, costa & incomes broken down per project (classes, clubs, public demos, rent, insurance, supphes, the hardware shop, etc.) It's the middle of December, and profits have been peaking the last month or so. Someone will think of something to spend the old \$ on.

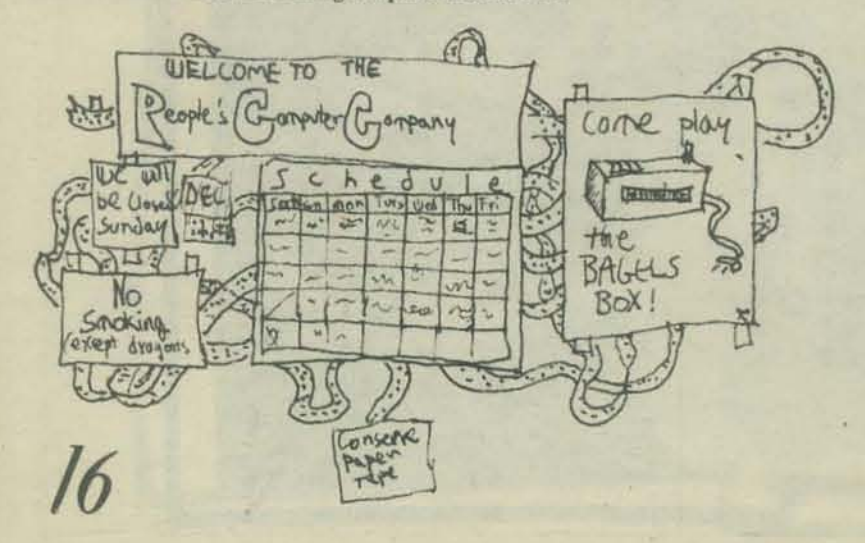

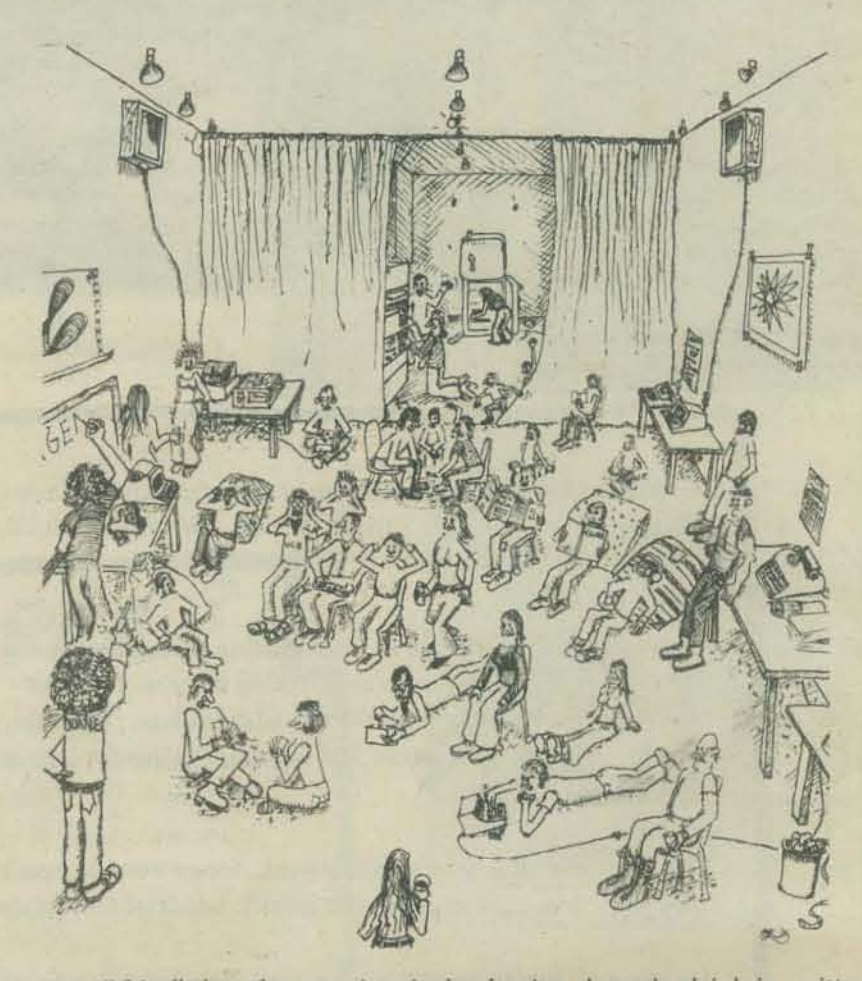

# 3 is all about future projects in the planning. A new book is being written by the teachers and they are asking for \$ 200 for photographic materials. A group of visitors from Los Angeles is coming up and need places to stay for a week. The sci fi librarian and board games club need new stock.

Topic. #4 is a group discipline problem. Several new members have been taking out large numbers of books from the sci fi library *without bringing any* back. The librarian states his case and the young members, quite embarrassed, say something about a school report. The assembly votes to bar them from the Center for two months.

For topic # 5, some members from Berkeley who want to open up a local chapter, ask for an equipment loan plus some operating capital. They propose making the money a grant, to be matched by themselves. The total will be matched by the Berkeley City Council. The motion is discussed and tabled until some legal questions can he cleared up.

The people standing in the back are starting to get restless.

Someone shouts, "Let's eat !" and the murmurers agree.

The topic under discussion (last on the blackboard) is a rehash of an old debate. A local school is again proposing to set up and teach its own computer games classes, using the Center as its base. Harold, one of the "old-timers is arguing that the Center can make more money by running the classes itself. Jane, another "old-timer" wants to give it a try.

Duane fires his cap pistol three times and has Harold and Jane sum up their arguments. The motion is defeated, but by a narrower margin than last year.

The cap pistol fires one last time and everyone heads out to go down the block to the Coffeehouse for dinner.

Almost everyone. Duane is staying behind to run the Center during Friday Open House.

There's a new minicomputer, with full-color screen and 64 K memory, on loan from its manufacturer. Word has spread fast.

It's going to be an exciting night and Duane wouldn't miss it for the world.

Text: David Kaufman Graphics:Albert Bradley

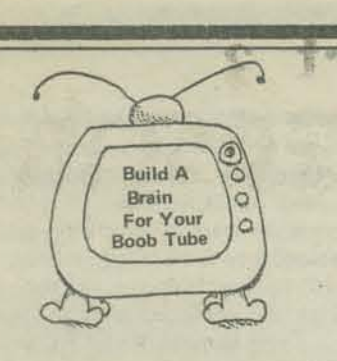

I am building the TV Typewriter. and the Mark-S mini compluer as described in Radio Electronics. 1 am also building a cassett mass storage system as described in MP Publishing Co. publications. I am working on these projects and hope to get them done sometime in '75. I am designing a Hex from Keyboard to Mark·S converter. I intend to get the Mark-8 to at least 4K and hope to write a BASIC or FORTRAN compiler for it. Does anyone know where I can get a book(s) on compiler writing or have any suggestions? I would also like to know if anyone has suggestions for this type of computer system.

> Larry Miller 826 Halstead Blvd. Jackson, MI 49203

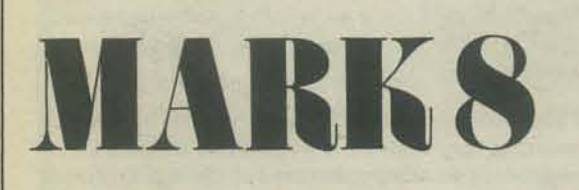

I've come to the foolish conclusion that I can build my own computer, my own PDP-8 no less. I guess I don't know enough to know that this is impossible.

So I've been reading a1l sorts of books like Digital's "Introduction to Programming," Bartee's "Digital Computer Fundamentals," Signetics Data Book on TTL's, Texas Instruments "Designing with TTL Integrated Circuits" the computed plans in Radio Electronics and Popular Electronics and a host of other stuff. The trouble is 1 don't want to spend ten years designing, building and debugging a system.

So what would be nice is some information about how a specific mini computer is built. Something on the order of diagrams or circuit descriptions. Like maybe a repair manual or something. Information about the PDP-B would be nice because there is a lot of software for it. So my question becomes where or how can I find this kind of information. Digital mostly sends me pretty brochures.

I would like to build something like a PDP-8 instead of Titus's machine using an B008 processor chip (Radio Electronics), mostly because I'd like to know whats going on inside and I like a 12 bit format better.

Besides, just wanting to build a computer for the fun of building a computer, I want to make it available to people around here. I think its important that people understand something about these beasts so they don't become instruments of fear in their lives. Besides they're fun.

Don't feel bad about not being willing to or able to answer this letter. Lots of my letters aren't. So I'm used to digging for myself.

> Ed ward C. Epp Swan Lake Christian Camp Viborg, South Dakota 57070

> > ---- -~<~ ---

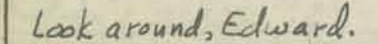

I am heavily involved in the microcomputer experience and was glad to read of your PCC Newspaper in Hal Singer's Mark-8 Newsletter.

Technology is unique in that any possible technical advance is almost inevitable; one prediction puts CUP's now worth \$250,000 into chip sets at \$2,500 in ten years. I personally expect hand-held full-scale machines with hard·copy graphic capability in five to seven years.

Society stumbles on, and is not even vaguely aware that its basic fabric will be changed by this new technology; schools, of course, and computer addicts! Simulated soap·opera worlds of gods and lust in software may fragment the individual  $-$  but I am rambling.

> Terry F. Ritter Dantco 25248 Glcn Springs Way Austin TX 78741

There is an organization that you may already know about, but in case you don't ... a few months ago Radio Electronics ran a construction article for a small computer built around the Intel 8008 microprocessor. This prompted the fonnation of a user's group by Ha1 Singer, Micro-8 User's Group, Cabrillo High School Computer Center, 4350 Constellation, Lompoc, Ca. If you send him some SASE's you'll get the mimeographed newsJetter, whlch has had three editions so far. lt looks to be developing into a good thing, with about 200 members offering advice on construction, schematics for modems and other such, where to get cheap ICs and other parts, etc. Naturally it's pretty hardware-oriented so far - lots of people trying to get the little machine running - but some software stuff has begun to creep - but some software stuff has begun to creep in. Hopefully this will evolve into a reaJ "home computer" group and will go on to machines a little better than the 8008, which is slow and already obsoleted. You might want to get in touch with Singer.

Pm glad to hear that you're considering getting more into home computers. Something you might think about someday is acting as a quantity buyer for the likes of us individuals - the OEM discounts are often very steep for quantities beyond unit 1. One machine made commercially that might be of some interest to people is the Fabri·Tek MP12, which is a 12·bit machine selling for less than \$1000 in quantities greater than 100 and which uses the PDP/8 instruction set.

> Jim McCord 330 Vereda Leyenda Goleta, Ca. 93017

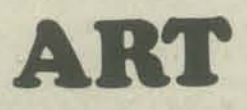

It is my understanding that your group published a newsletter dealing with computers and applications. Our school is linked by teleprinter to a computer at the University of Wisconsin, La Crosse. I am interested generally in anything you might have available that an art teacher could use. Specifically Vol. 2, No. 6 of your newsletter, or any other books or addresses relating to computers and art. I am willing to utilize school funds to a certain degree to purchase these materials if necessary.

Any help from you in this matter would be greatly appreciated, as I am at a loss as to who' else I might turn to for such information.

> Barry Wetterneck La Farge, Wisconsin 54639 La Farge Area Schools

## Computers/People

*Computer assistance is a fact of life in business and industry, and increasingly important in education at various levels. A majority of the population, however, neither use nor understand computers, and I daresay that many who are assisted by computers are unaware* of the capabilities and inadequacies of the machines *aside from the particular task at hand.* 

In Minnesota, the Hennepin County Library System *has embarked on a trial program of computer availability to the public as one of a wide range of public informa*tion services. In October, the Library installed a CRT *terminal in each of two branches in the southern and* western suburbs of Minneapolis. Persons holding library *cards may sign up for 25 minute blocks of time beginnin8 on the hOllr and haffhour, using their OWII* LD. */orany computer* to *which they have access, or using an opelllibrary* I.D. *a/ter4 PM. Assisting the Library in this effort is the Minnesota School Districts Data* Processing Joint Board (TIES). The times of peak *library usage and low timesharing usage at TIES mesh nicely.* Each library has an I.D. on a TIES system *available a/rer* 4 PM *daily and all day Saturduy.* 

The library as people's omputer center? Why not? Can public libraries afford not to offer computer*based information in addition to that stored in print* and audio-visual media? The idea is at once exciting *and thought-provoking.* What of the high cost of such service? To what computers and data shall the ter*minals have access? Who will use such a service? What implications for library staff?* 

The *Library and TIES are cooperatively supporting an initial* triol *period from October to December,* 1974, *to detennine some partial answers to those and other questions. Users a/the 5ef'IJ ;ce* will *fill out questionnaires,*  the aggregate of responses to which should provide a general picture of the user group, including such infor*mation as the geographic distances people are willing to travel, the major occupational categories represented, and their subjective reactions to the service.* 

*Plmtning for this service began last spring with an advisory group including local school district personnei in addition*  to **TIES** and Library staff. Inservice training for over 30 library staff members by TIES personnel was provided *during the summer, familiarizing them with terminal*   $operation, library programs and documentation, and$ *common problems.* 

*We can, of course, expect high student interest, because the plan offers terminal access at times when schools we locked* On *the other hand, how does usage get*  spread to the great majority of non-users, the adult *public not in school, to attack the objective of general computer awareness for the public? One means is by offering {ree public familiarization sessions, which* is *being done weekly at both sites. TIle one-hour sessions include a lecture and demonstration of procedures,* which are given Thursday and Friday evenings, indivi*dual assistance is also available from librarians during. other non-busy hours.* 

Another development in Minnesota is a plan by the Future Studies Department of the Science Museum of *Minnesota to provide a pemlanent display, including computer tent/illais, in the Museum* The *display* will *invite usage by museum visitors, who will interact with a set a/programs designed to allow exploration*  of the implications of alternative futures and to intro*duce* llarious *uses* 0/ *computers. 11,;s display* will *compliment the Library program, providing an introductory experience which users could extend on their*  $own$  through library facilities.

The effect of these programs is difficult to predict, but *the implications far-reaching. As data are gathered,*  we will be reporting on the results,

> *Don Holznagel TIES 1925 W. County Rd B2 Roseville, MN 55113*

### **jocks**

"Computer Jocks" at Dartmouth College develop their own jerseys. About 20 of the most active and proficient students at the Kiewit Computation Center are awarded a sweater with a "K" on the front and their own six to nine-digit computer user number on the back.

**I Asak** 

*from the Wall Street Journal* 

#### BICYCLE GEAR RATIO

Today's derailleur bicycles are typically ten speed models. They usually have a wide range of gears which make for easy pedaling under many conditions.

In case you've always wanted to know how fast you could go in a certain gear, here's a computer program that will tell you.

It asks for the number of front and back teeth of the gear you're in, as well as the diameter of your whcds in inches. Cadence is specified for a cenain range of values. Bicycle racers usually pick a certain cadence and stick to it under any circumstances. If a racer is cranking at 120 rpm he must downshift when he comes to an incline so as to maintain that cadence. He will certainly slow down but he won't lose that important rhythm.

Line 100 computes the circumference of the wheel in feet. Line 160 computes the distance travelled by the whcds in fpm (feet per minute) and Line 170 converts fpm to mph.

Happy cycling!!!

Steve Rogowski Waterford-Halfmoom High Waterford, New York 12188

10 -THIS PROGRAM WILL COMPUTE THE SPEED' 20 'VliH WHICH A BICYCLE WILL TRAVEL' 30 'GIVEN A SET OF VARIABLES! ' 40 PRINT 50  $^{\circ}$ HOW MANY FRONT TEETH, BACK TEETH  $^{\circ}$ 60 INPUT  $F$ <sup>B</sup>  $70$  R=F/B<br>80  $^{\circ}$ WHAT "WHAT IS THE DIAMETER OF THE BACK WHEEL IN INCHES"; 90 INPUT D 100 C=3.14IS93\*(D/12) liO 'WHAT CADENCE RANGE DO YOU WISH - BEG, END, INCR' 120 INPUT A, B, E 130 PRINT 'CADENCE" 140 PRINT 150 FOR N=A TO B STEP E 160 L=C\*R\*N 170 PRINT N;" RPM GIVES ';L;" FPM WHICH IS ";L\*.0113636;" MPH' 180 NEXT· N 190 "ANY MORE TO DO"; 200 INPUT AS 210 If AS="NO' THEN 300 ELSE 40 300 END HOW MANY FRONT TEETH, BACK TEETH  $7 32,18$ WHAT IS THE DIAMETER OF THE BACK WHEEL IN INCHES? 27 WHAT CADENCE RANGE DO YOU WISH - BEG, END, INCR  $? 40,90,10$ CADENCE 40 RPM GIVES 502.65488 FPM WHICH IS 5.7119690 MPH 50 RPM GIVES 628.31860 FPM WHICH IS 7.1399612 MPH 50 RPM GIVES 628.31860 FPM WHICH IS<br>60 RPM GIVES 753.98232 FPM WHICH IS 60 RPM GIVES 753.98232 rPM VHICH IS 8.5619534 MPH 70 RPM GIVES 879.64603 FPM WHICH IS 9.9959457 MPH<br>80 RPM GIVES 1005.3098 FPM WHICH IS 11.423938 MPH 80 RPM GIVES 1005.3098 FPM WHICH IS<br>90 RPM GIVES 1130.9735 FPM WHICH IS 1130.9735 FPM WHICH IS 12.85193 MPH ANY MORE TO DO? NO

#### announcement

An

COMPUTER SCIENCE FAIR FOR HS STUDENTS to be held at the 1975 National Computer Conference and Exposition in Anaheim Convention Center. Anaheim Convention Center, Anaheim, California, May 19 - 23, 1975.

eve-232

High school students are invited to submit projects for exhibition at the 1975 NCC.

Projects may fall within any of the following categories:

- 1. Design and construction of computers or components.
- 2. New applications of computers.
- 3. Applications Programming.

4. Systems Programming (compilers, assemblies, etc.)

Prizes will be given to those students whose projects are judged first and second in each of the above categories and, in addition, one grand prize (HP 65) will be given.

Those interested in submitting a project should request more information from:

> George Vassilakis Computer Science University of Southern California Los Angeles, California 90007

Charles B. Ray Computer Cneter Caltech Pasadena, California 91125

To bring you up to date on my runnings around. I have gone to the NSF funded program at Brooklyn Polytechnic University. I learned some computer simulations using SIMSCRIPT and DYNAMO. I am sure you have never heard of those languages. I always get soaped into these strange courses. I protested violently to these languages and then promptly disappeared into the minicomp room and learned me some BASIC. I now know alotta BASIC and a little SIMSCRIPT.

The Computer Simulations were fun, sorta. We had to do porjects near the end of the course and mine was landing a little space ship on the moon (it's name was HERBIE). Well, anyhow HERBIE insisted on crashing and destroying all aboard. I think it was sabotage, but I can't be sure. So I was a total failure in a short while. Not to completely put down, I want to the cafeteria and became, in a span of a little while, a proficient pinball person. 1 was really a pro almost. The summer was not a total waste, I learned analog computing.

MY FUTURE consists of three possibilities -

- I. Going to College:
- 2. Becoming a Truck Driver
- 3. Just BUM around.

I was leaning very heavily toward bumming around, much to the distress of my parents. Then a college friend told me I could go to college and bum around there. It is thc best of two worlds. My parents arc happy and I am happy.

I *have* applied to a few colleges, I will tell you the results as they come in. I would like a couple of suggestions to colleges that are out there in California land or around in the West that are pretty heavy computer freaks and known to produce such people:. Do not mention Reed College because I cannot get into such a place where intelligent people go.

I have received your new issue and have some protests which should be heard. First of all, a cookies isn't square, I don't care if it is a ZOT cookie. I base my sanity on round cookies and when round cookies start doing funny things I just lose my will to live: (which would make a lot of people happy). I compliment the program though. With my BASIC understanding I can comprehend the possibilities of sueh a game. I don't know how you do it though. You must have the freakiest people down there thinking up great and sickening games to perpetrate on the gullible American Public.

Who is this infamous AARDVARK that has mysteriously appeared on page 6 and 13? He seems pretty stoned, I mean going Zot and everything. If i hadda go ZOT! cverytime somebody made a move I'd be stoned too. Docs he get paid minimum wage? I have just formed the EQUAL RIGHT FOR AARDVARKS, the ERA. I protest on the flagrant misuse of such a lovable animal.

> Hang in there Mike Pitt 213-17 86 Ave. Queen's Village, NY 11427

*Mike,* 

*It is obvious (and understandable) that you know* very little *about 'he habiu of the* Zoller. *Ilugged*  you do more research into just what the Zotter *Iikes to eat and what it finds amusing!* It is a hard lesson but you must learn how to abandon your *prejudices and see it from the other guy's point of* view. I'm sure you meant well but you know about the good intentions and the road to hell.

Smash the circle that has enslaved cookies.

Donuts were not raised to be toruses.

### Tektronix Games and COMMUNITY COMPUTERS

I'm not using your regular order (onn because it had good stuff on the back. I'm not sure how I got the copy I received - it was hand addressed to me at work, but I'm glad I got it!!

My job as the Director of the (admin, mostly) DP center ofa Community College in Beverly. Ma., gives me a 101 of space to read and talk and lislen to a large range of feeling about computers and society.

We're beginning to bring in data entry, trying to "humanize" the college - our current tab equipment puts too many restrictions on students, faculty and staff. I have regularly taken home the DP lab's TTY on weekends for neighborhood children to play with. This has been exciting, both for me and for them. One weekend I took home the Tektronics 4023 CRT we have, and found that my friends' children (11-13) were able to make up some great games, without even being hooked up to the computer!

They quickly learned the cursor movements, and found that the "character delete" caused the cursor to "eat up a whole row" if the cursor was placed at the left of a line of characters.

They they played some "target practice" games where each scattered the initials of their name across the tube, and after moving the cursor to a column that they thought was right over some one else's letter, "dropped a bomb."

Then, using the formating characters, I typed various phrases on the screen and "hid" them behind blank fonnatted fields, plus I put in some "duds" and made some protected and some not. They then got to move the cursor around as much is they wanted and complete their turn by pressing the character delete key, trying to hit the field attribute code and thereby "expose" the phrase underneath. This kind of activity kept them involved for hours. Also, David did a lot of experimenting himself with the FAC's.

We also played a venion of Star Trek available on the Mass. State College Computer Networks COC Cyber 72 Was fun, but definitly limited compared to the version described in Bob Leedom's letter.

Besides working toward humanizing computer systems (see Comm ACM, Nov. 74 for a good article) at work, I've been doing some wrestling with their use in some of the alternative society/culture activities I'm into: Food cooperatives, collective/communal living, rural/suburban/urban "community" issue&, and personal growth issues. I keep coming up against the desparity between the potentials you're exploring in the paper and the realities of most of the manufacturers of computer components and units. They're big they're hierarchicaJ, and they're mostly in it for the buck. And the construction of even the smallest machine eats up a lot of materials that might go elsewhere. How can we work toward opening up the process of making decisions about "the new, improved model3X40 super duper upgraded gizmo"? More than IBM's market survey and profit decisions must be input to that process if we are to keep (or possibly begin) making computers useful to US!

I've rambled on and on, not too much hard data 10 back up my opinions. The article by Jeff Weisbecker started me off and spurred me to write.

Hope you can use this to encourage others in the alternative uses of computers.

> John Rible North Shore Community College 3 Essex SI. Beverly, MA 01915

 $John - see page 13, this issue.$ We will put community staff in every issue from now on.

#### HOW TO RECYCLE SARDINE & TUNA CANS AND PEANUT CAN LIDS

WeU I enjoyed the 1973-74 issues of the PCC and am writing to tell you I'd like another subscription for the 1974-75 season. While I'm still on the line, I'd like to tell you as much as I can about our computer organization (which isn't really much) and tell you what I have to do to stay in this mess.

The name of our organization is the RVCC, or the Rouge Valley Computer Center\_ Our fonner computer was the HP2000E, with a total of 6 terminals at 3 school's. But our needs have expanded, with the use of our Title II project, which (along with the whole business) is funded by our local lED (Intermediate: Educational District). The Title II project is here to get slow learners in the elementry grades (usually in the 1st, 2nd grades) to be taught by computers, thus keeping other students going In a progressive rate and not slowed down by teachers helping the slow to learn. We here have formulated a system of grade keeping programs and other programs which keep data stored pertaining to student progress and teacher involvement. Hewlett Packard has developed another system of learning programs which we will usc. Together with the HP2000F we will go to all of our 13 elementary schools in Medford with terminals and learning programs.

Other than our Title 11 project, our new HP2000F (which cost us 75000 dollars in green cash) will serve in the Medford Mid High School (of which I am a student), Medfore Senior High School, and I believe the Central Point High School. At the Medford Mid Hi, we have two computer teachers, both of which double as math teachers. As far as our civilization in the use of the computer, we almost use our computer to it's fullest. Any one in our school can use the terminals and play games or take quizzes in any area he chooses. We have Math, Social Studies, Science and a couple of language quizzes.

But our main problems are in the people of our school. No one realizes the computer's aspects in studies, and fun. Only the select who go thru the computer class and like the computer will ever usc it. I'm sure that many people can enjoy and benefit by our computer if they know about it. But every day I find myself going to my first period class with an arm full of newly completed tapes, people ask "What is that?"

Your magazine has given me many ideas for programs, from the PROGRAMMERS TOOLBOX to the programs of TAXMAN and your imaginary characters. By the beginning of school, I'll have many programs (about 10) which may even have enough good stuff in it to be put on our graoup (on the 2OOOF, it Is available by GET-\*PROG) library.

I also wanted to tell you about one of my problems with the storage of tapes. Now when I finish a program and have it all corrected, I have it punched and saved for future times. My trouble was that I couldn't find a decent place to keep my tapes. Not easy to find, not easy to file. But after looking around, I found the sardine can. I stacked easy and looked nice, easily identifiable by dymo tapes and easily put in boxes with their lists and runs. My only trouble was dust getting into the tapes. I had no trouble finding an answer for that, just cover them up with something. But when I found myself carrying tapes, the sardine cans proved bad. Unless you had the tapes stuffed, you dropped the tapes. So I found the tuna can, along with the peanut can lid. The tuna can didn't do much for me, except for a good place to snap on the lid. If I could find a lid for the sardine can, I'd use that instead. But, my advice is to store tapes in sardine cans, and carry tapes in tuna cans with the 6½ oz. lid from peanuts cans.

> Byron V. Caloz 4837 Griffin Creek Rd. Medford, OR 97501

Byron - how about a picture of you inundated with sardine cans, tuna cans, peanut can lids and ... of course... Paper tape.

#### OK, OK - WE'LL PRINT IT.

I being a struggling ne .. spaper carrier, am trying to earn enough money to buy a TIY. AJas and alac, I don't think I'll have enough money till I'm too old to remember how to program. Does anyone out there in Readerland have a used TTY they want to sell!

--

AND if anyone AT ALL is willing to write to me to trade programs, languages, tips, knowledge, computer codes, information, etc. please do so.

Please print this letter OR my alter ego, The Perfect Program Purger, otherwise known as The Funky File Fouler-upper or TheCaped Computer Crasher or The Stupendous Software Stomper or the Masked Memory Monster or whatever you want to call him<br>will strike at PCC. INSTEAD OF A

Bob Zeidman TTY, How ABout? 9801 Clark St. . TV TYPEWRITER: Phila. Pa. 19115  $\alpha$  Tam swing TERMINAL ?

#### A REVIEW

Fundamental Programming Concepts" by J.R. Gross and W. S. Brainerd, Harper & Row (72) \$8.95

According to the preface, the book provides a wide variety of imaginative applications in programming problems. True. For an advanced high school class or a college course, this book would be appropriate. However, after reading the book a person would not confidently approach a tenninal to try his programs without having some lab manual, e.g., "My Computer Likes Me", with directions on how to get started. In short, FPC alone would not be a complete selfteaching guide for someone without programming experience.

> George Dubay Prof. Math/Stat Dept University of SI. Thomas 3812 Mortrose Blvd. Houston TX 77006

#### **CHATTER** *From CHAT*

I have re-read with great interest, your article "Tilting at Windmills or What's Wrong With BASIC?" from the December 1972 issue of pce. I understand BASIC better than I did at my first reading, but not sufficiently to creatively assist you in building "a model of the "ideal" educational/recreational language."

The ideas defined in your article are certainly to the point; these notions must be a part. My particular interest is in applying computers to instruction outside the fields of mathematies or science. I see the need for a more eomprehensive definition of "symbols," my most important need. I also expect that I need a variety of data structures not available in BASIC.

We have begun a new ESEA Tide III project, CHAT that seeks to support instruction in all subject areas. We're using a Data General Nova 1200. Their BASIC allows the calling of an assembly language subroutine. But aside from this degree of flexibility, it is as limited as any other BASIC.

We have a high level of support from the company. It would appear that they are becoming more interested in educational sales. We are considering some drastic changes in our eompiler at some point down the line. Given sufficient support, we might even consider building one from scratch.

We would appreciate it if you could keep us informed of your efforts. We agree whole-heartedly with your definition of the need for better languages. If we can assist you in any way, we'd like to do it. Perhaps there is a way in which we can help. We'll work to that end

> Bob McElwain CHAT Project Sylmar High School 13050 Borden Avenue Sylmar, Ca. 91342

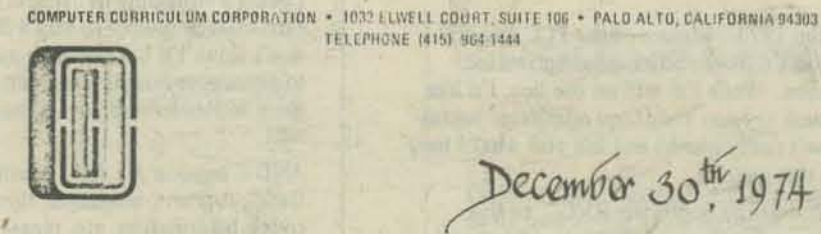

December 30th 1974

DearPCC It is an old but valid marketing rule that a 98 cent baking tray with self to a car owner for \$1.98 to catch our drips or to a photographer for \$3.98 to mix chemicals in Since computers are very orponsive, everything associated with them re over-priced. With apologies to my good friend Jane Gawronski [ Setters, Nor 3#2], if you meet to move terminais, ask your local hardware store

for a garbage-can cart. \$5 seems a fair price.

Mours sincerely. J.P. Martin Clinton.

#### quhic

Thanks for the info about my questions. I'm kind of sorry that the analysis of QUBIC was done by someone else. I thought I was the first one to do a Six or Seven level Qubic game. It beats HP's game 2 out of 2 games. It uses decision 4 level strategy. Has anything been done like that before? *I pow'r KNOW, ANDY*. ANYOUR? What's you latest policy on sending listings? There are a few I'd like.

Your newspaper is very good, PILOT 73 was interesting. I am now writing one with all the listed functions (C:, U:, and so on). When it's finished, do you want a copy?  $\mu$ (Written in BASIC of course.)

I guess that's about it for now. Unless you have a WATS line to Phila.?

> Andy Finkel 12002 Pandrail Place Phila. Pa.. 19116

\* NEXT ISSUE ... THE BIG GAMES BOOK REVEALED!

## tty repair<br>Fm writing in regard to the letter in the last issue of PCC

20

on page 21, from Larry Press of Venice, Ca. on TI'Y REPAIR.

The list was very good but did not include the wiring diagrams such as WOP 0101, WOP 0033, WOP 0316 and maybe others which are indispensable according to our serviceman. Normally these come with a new TTY but with a used one you might not have them.

> Bruce Palmer Laboratory Equipment Specialist The University of Wisconsin Platteville, Wisc. 53818

ROCKY MOUNTAIN HI

After one year of reading your "paper" I find it very valuable in my work. I'm a math teacher (and dept chairman) who is concerned that math and science teaching in the high school will never be the sune. The influence of computers began about 3 years ago for us and I'm continuing to push for more.

At the present time we offer a one semester computer course, a one year computer course, a second year algebra with computers and are beginning a two year sequence of math with computers (10 and 11th grades) for the liberal arts students. BASIC is the prime language, I sure would like all the free listings but will settle for NUMBER, LETTER, STARS and TRAP.

> Bob Schenk Pikes Peak Regional Science Fair, tne. Colorado Springs, Colorado

I'm on a sabbatical leave this coming year and will be working at the Denver University Math Lab with Dr. Ruth Hoffman. Most of the work involves computers and I am sure we will be in contact with you about using some of your games etc. Another teacher, Dan Myers, and I wrote and published a self-teaching programming text in BASIc.. We have sold over SOO copies here and in Denver. Would you be interested in seeing a copy? yup.

*NUMBER, LETTER, etc. were printed*<br>in Sept 74 issue. And, next time, we will finally annou<del>ce</del> (whoopsshould be announce) the PCC Games Book.

## games

Every now and again. I manage to come up with an idea for a game for a computer. Unfortunately, I am only a small dragon, crippled by the facts that the only language I know is APL (although I am now learning BASIC. Autocoder (ugh), and FORTRAN from an Explorer troop in my vicinity) and it is very hard for me to get a hold of a terminal, much less a CRT. I am a humble dragon, I have decided to share my ideas with you, since you seem to be pretty whifty when it comes to games. I hope that you will be able to use them and share them with mankind. My first brain storm involves writing a program which simulates a pinball machinc (using a CRT, of coures). I think that this would be a relatively simple matter. My second idea concerns drawing a picture of the spaccerafrs altitude for use with LUNAR. Along the same line, I was surprised to discover that none had written a car rally type game. At the end of cach tum, the player would be given time to turn the carriage back to a predctermined spot, from whence the computer would return and space the proper number of times, thus plotting the cars new position. I have some more detailed explanations of this, but I am afraid I would only divulge my naivete by doing so. I really like your mag. - why don't you have a joke section." My order is enclosed. I have noticed the way you turn most of the questions that are asked of you around, and have taken pains not to pennit you to do so.

> Steve Follmer 623 Coram Rd. Huntingdon Valley. PA 19006

\* Steve, you are now in charge of joke section.

I can say that I hate People's Computer Company. To put it more correctly however, I should say that because of your newspaper (I was so impressed) I just lost 6 dollars. After receiving the first issue of my subscription, I want to be sure and receive the back issues. Your newspaper is just fantastic! The only thing I am sorry about is that I did not discover it sooner.

I did however have a couple of questions which I did want to ask you. On page 21 of Vol. 3 No.1, you have an editorial written by Eric Haines asking for some FORTRAN programs. 1 would like to help the guy out, but you forgot to include his address! So, could you please send me his address.

So, could you please send me his address.<br>Another question  $\lim_{n \to \infty} a_n$ <br>Another question  $\lim_{n \to \infty} a_n$  was as to whether the tapes you sell "paper tape" or whether they are magnetic cassettes. Also you make reference to back issues for info on various games, but some programs like "Hunt the Wumpus" and "Star Trader" are not mentioned. will these listings appear in the back issues that I just requested?  $wu \sim u$ ,  $p \sim a$  2 $V$ .

Well, keep up the good work, and keep on bringing us those great issues.

Robert S. Marian 91 Cooper Road Rochester, NY 14617 Eric Haines<br>212 N. Riding Drive<br>212 N. Riding NJ 08 Eric Haines Fric Haines<br>212 N. Riding Drive<br>Moorestown, NJ 08057

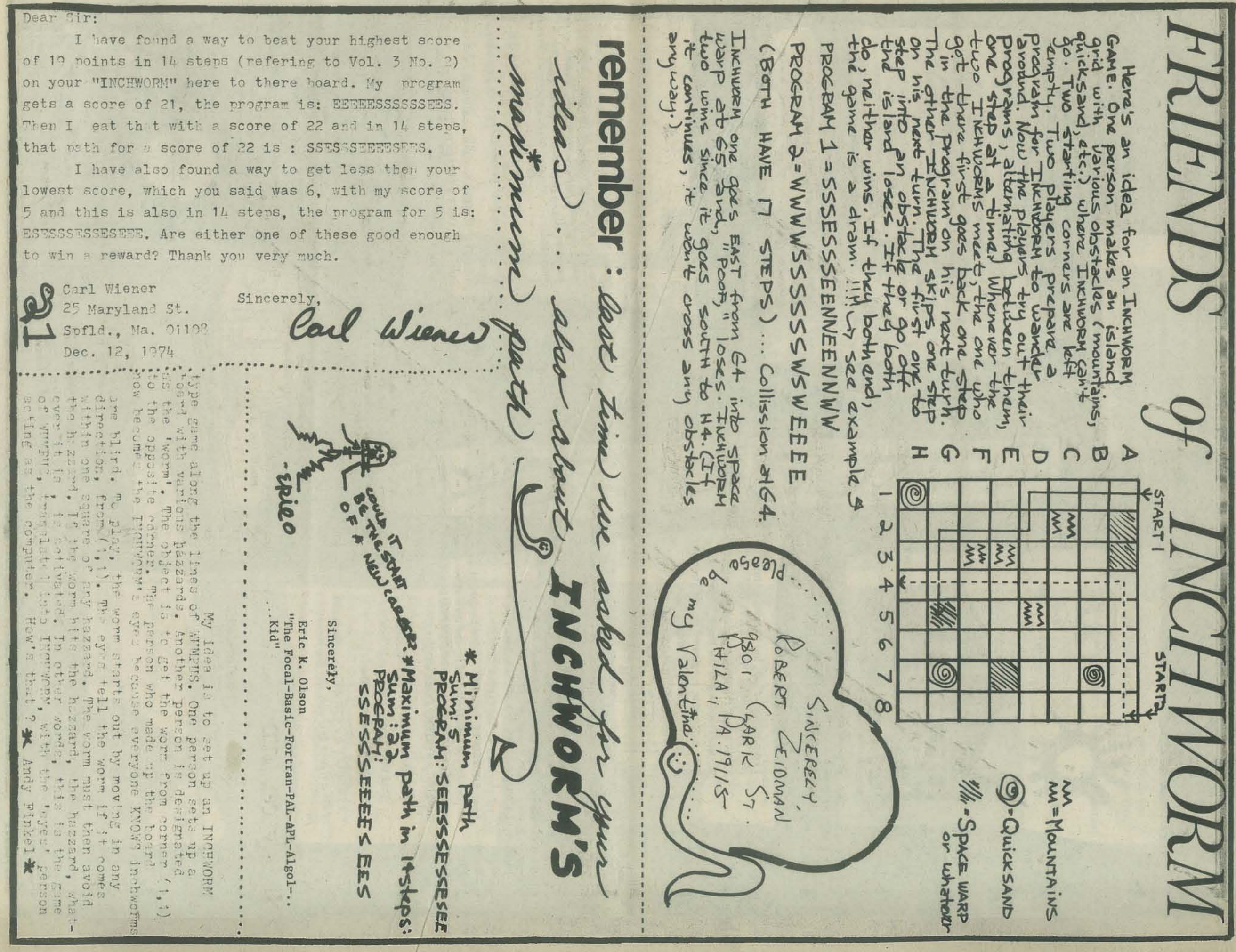

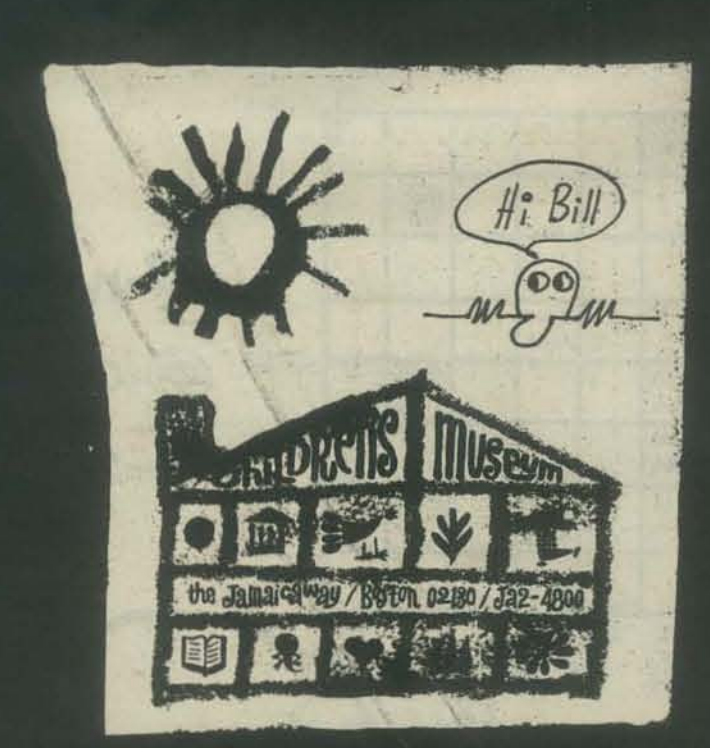

I keep getting strange, but interesting stuff from Dave Robbins. THE SKYLINE is FREE to any " individual involved or interested in Data Processing in this Miami, Florida area." ( Or, so it seems, people interested in computers for community service.) Write to Dave at INTERACflON ASSOCIATES, lNC. 777 NW 72ND. AVENUE MIAMI,FL 33126

CLASSIC

Some EDUPEOPLE from DEC (Digital Equipment Corporation, of course) stopped by and drew us a picture of CLASSIC, the latest EDURELPER from thc "MlNl -SYSTEMS COMPANY'.'

PDP 8A with 32K *DECBYTES\**  Dual Drive Floppy Disk!

VT SO CRT Hard Copy Unit. ..

\* *A DECBYTE is a* 6 *bit BYTE.* .. *that's sort of like a regular byte with two bits chewed*  $out.$ 

 $PRICE$ ? \$7900  $\sqrt{5}$  THAT'S ALMOST DEFLATIONARY.

For verification of this wild, crazy offer, write 10 EDUPEOPLE

DEC 146 MAIN STREET MAYNARD MA 01754 THE COMPUTER HOBBYIST has a new address: The Computer Hobbyist P.O. Box 295 Cary N.C. 27511

#### SPACEWAR FOR EDUSYSTEM 50

We have modified Mike Mayfield's SPACWR ( 101 BASIC COMPUTER GAMES by D. Ahl) to run on an EduSystem 50. We'll send it to anyone who can send us \$2.00 for postage and handling.<br>Sincerely.

Apen Macy

Lynn Macey Manager PDP/8 Operations Associated Colleges of Central Kansas 115 E. Marlin<br>McPherson ks 67460

**NASA** 

Got myself a TEACHERS INFORMATION KIT from NASA. Pictures, film catalogues, booklets and lots more. Tried some of the films - space walks, computer graphics, moon stuff . . . turn the audio off ... and put on some electronic music and...

 $w_{s}^{s}$ 

They come in three flavors: Elementary, Secondary, **University** Write to: NASA AMES RESEARCH CENTER MOFFET FIELD, CA 94040

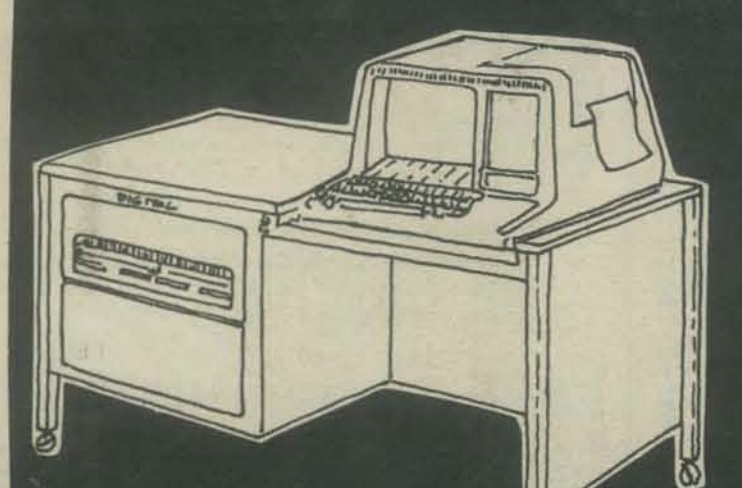

#### **MECC**

I think Minnesota is really going to do it - put a terminal in every school in the state. If you are interested in this sort of thing, contactMECC (MINNESOTA EDUCATIONAL COMPUTING CONSORTIUM,) 1925 SATHER, LAUDERDALE MN 55113.

#### **DATABUS**

Did I tell you about DATABUS? Heavy stuff for people serious about how to design and program conflict games. *Bob Felice, SPI, 44 EAST 23RD STREET, NEW YORK,NY*  10010. [Hey Bob - would you please put your address IN DATABUS so I don't have 10 look it up? Thanx, a DRAGON.]

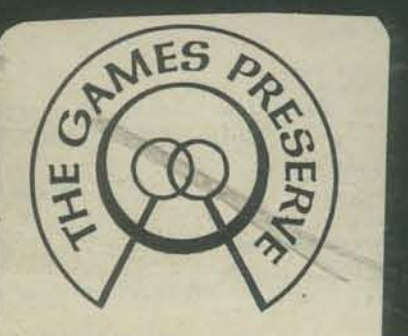

... NON-PROFIT CORPORATION

At the Games Preserve, we've a springfed swimming pool, a quiet games room, a born full of games, 25 acres of fields and woods, a dining area and limited accommodations. We've enough beds for about 12 people, 3 sleeping areas, and several campsites. We can also arrange accommodations at a nearby motel.

> THE GAMES PRESERVE RD1 BOX 361 FLEETWOOD, PA.

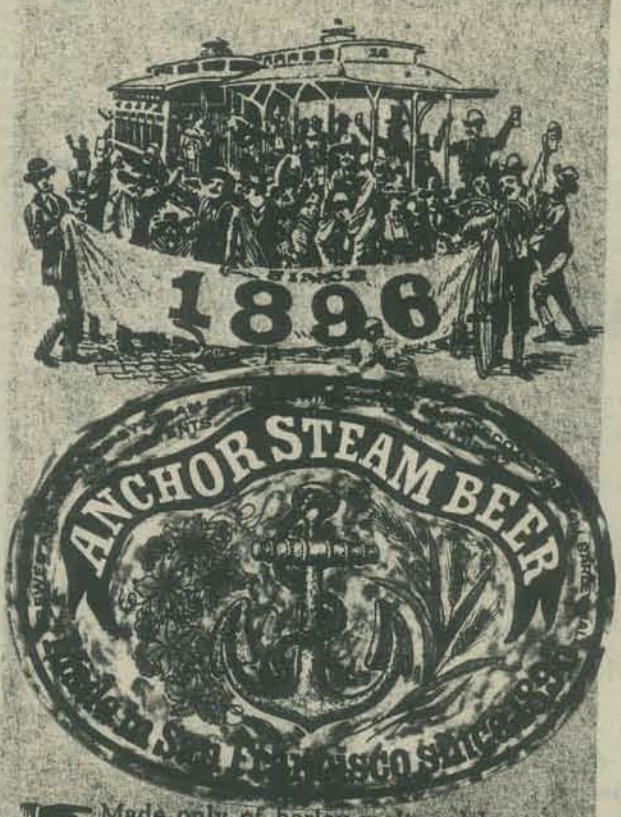

Made only of bayley mail and hops, no corn or rice or other "modern additives" to lighten the brew.

Entirely naturally carbonated, using a<br>traditional method of secondary fermential<br>tation called Kroeusenthy. The slowly **MELLER** developing pressure from this process

Fermented at normal San Francisco cellar<br>temperatures—unlike lager beer which is<br>fermented and aged near freezing.  $\sqrt{C}$ 

Anchor Strandistic Research as the beam a San Francisco tradition, since the days of the Cold Rush (the Phand-made beaverage<br>asstherically pleasing and wholly superior in every respect. or in every respect.

#### ON BEING HAD

PRIVACY JOURNAL is new. It tells you what those bastards in washington are doing to you. If you can spare \$15, get it. You might even get angry enough to do something overt

.... ~ ---

PRIVACY JOURNAL P.O. BOX 8844 WASHINGTON DC 20003

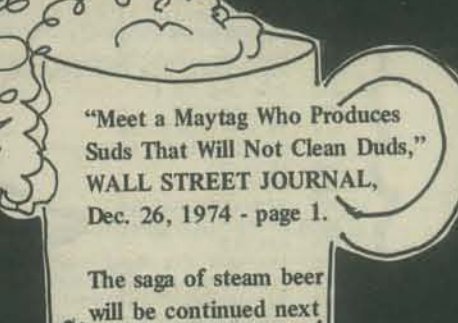

### SCHOOL COMPUTER SERVICES NEWS

Vol. 1, No. 1 (Oct.'74) and Vol.1 No. 2 (Dec.'74) just crossed my path. Twelve school systems using a GE 265 *TIS* system. Cost per month (1974-75) - \$55 to \$135 per terminal.

*Published bi-monthly, October* - *April by the Office of School Computer Services* \_ 326 Poe Hall, N.C. State University, Raleigh, N.C. *Editor: Edward* G. *Blizkeway. Articles, suggestions, QIlnouncements, items of common interest, are invited.* 

#### **COMPCON 75**

wer to the People."<br>
X. COMPCON 75 Spring, February 25-27, San Francisco, California. Tenth IEEE<br>
Computer Society International Conference on the theme "Computer Technology to Reach the People." Contact Lowell Amdahl, President, COMPATA, Inc., 6150 Canoga Ave., Woodland Hills, CA 91364;<br>(213) 884-5400.

--------

#### IEEE COMPUTER SOCIETY

Get your very own PUBLICATIONS CATALOG (Spring - Summer 1974) from IEEE COMPUTBR SOCIETY, 5855 NAPLES PLAZA, SUITE 301, LONG BEACH, CA. 90803

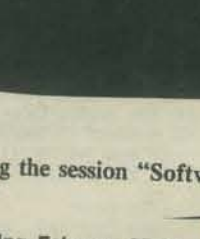

LISTINGS Here are more 1410<br>2000<br>2010 PRINT LOCATION & HAZARD VARNINGS REM-PI<br>PAINT REM- HUNT THE WUMPUS<br>PRINT "INSTRUCTIONS (Y-N)")<br>INPUT IS<br>REM- ANNOUNCE WUMPUSII FOR ALL AFICIONADOS ... ADDED BY DAVE.<br>REM- ANNOUNCE WUMPUSII FOR ALL AFICIONADOS ... ADDED BY DAVE. FOR J=2 TO 6<br>FOR K=1 TO 3 2020 2030 5938 FOR KELLIBAN (10 3)<br>
IF SLELIBAN (13) THEN 2114<br>
60TO J-1 OF 2860,2080,2084,2180,2140<br>
PHINT "I SMELL A WURPUS!"<br>
00TO 2110<br>
COTO 2110<br>
PHINT "I FEEL A DHAFT"<br>
00TO 2110<br>
PHINT "BATS NEAKRY!" PRINT "<br>PRINT " ATTENTION ALL WUMPUS LOVERS!!!"<br>PRINT " THERE ARE NOW TWO ADDITIONS TO THE WUMPUS FAMILY"!<br>PRINT " WUMPS: SOME DIFFERENT CAN"  $29.48$  $0.589$ 2060 54 TS. 2080 56 58 2890 8100 88 88 8 2110 NEXT K<br>NEXT J  $9190$ 2128<br>2138<br>2148<br>2158<br>2168 PRINT "YOU ARE IN ROOM "L(1)<br>PRINT "TUNNELS LEAD TO "S(L.1) JS(L.2) IS(L.3) PRINT<br>
REM- SET UP CAVE (DODECAHEDRAL NODE LIST)<br>
DIM S[20,3]<br>
FOR J=1 TO 20<br>
READ S[J,K]<br>
REAT NEXT K<br>
NEXT K<br>
NEXT K<br>
NEXT K<br>
NEXT K<br>
NEXT C<br>
DATA 2-5-MHLLLLLLLLLLLLLLLLL 67 68 38 38 38 13 8 2500<br>2510 REM-CHOOSE OPTION<br>PHINT "SHOOT ON MOVE (S-M)"!<br>INPUT IS<br>IF IS!"S" THEN 8560 ς 8520 2538 NEXT J<br>
DATA 2,5,8,1,3,18,2,4,12,3,5,14,1,4,6<br>
DATA 5,7,15,6,8,17,1,7,9,8,13,5,14,1,4,6<br>
DATA 18,12,19,28,17,11,3,12,19,19,11,18,26,14,16<br>
DATA 15,17,28,7,11,18,18,12,19,11,18,26,13,15,6,14,16<br>
DATA 15,17,28,7,16,18,9,17,1  $128$ 2540  $0-1$ U=1<br>IF ISP"M" THEN 2518<br>U=2<br>RETURN<br>REM-ARROW ROUTINE 139 2550<br>2560 140 150 2570<br>2580 3000 180 3010 F=B 190 REM-PATH OF ARROW<br>
DIM PESI<br>
PRINT "NO. OF ROOMS(1-5)";<br>
IRPUT J9<br>
IF J9<1 OR J9>5 THEN 3040<br>
FOR K=1 TO J9<br>
PRINT "ROOM ";<br>
INPUT PIK1<br>
IF K <= 2 THEN 3115<br>
IF NOR CHEAP THEN 3115<br>
PRINT "ARROWS AREN'! THAT CROOKED - THY REM-PATH OF ARROW 3020 290 3830  $210$ 3848 1888888 3858 Z. 3080 3090 270 NEXT J 3895 REM-CHECK FOR CROSSOVERS (IE L(1)=L(2) ETC) 280 3108 MENT-UNE TO 6<br>FOR J=1 TO 6<br>FOR N=J TO 6<br>IF J=K THEN 338<br>IF L(J)=L(K) THEN 248<br>NEXT K 298 3105  $3118$ <br> $3115$ <br> $3129$ 320<br>330 L=L[1]<br>FOR K=1 TO J9<br>FOR K1=1 TO 3<br>IF S[L, K1]=P[K] THEN 3295<br>NEXT K1<br>L=S[L, FN](1)]<br>L=S[L, FN](1)]<br>QOTO 3300<br>NEXT K<br>NEXT KN|(1)] 3130 L=L[1] 340 NEXT J 3140  $350$ REM-SET# ARROWS 3150 ARM-SEIF ARRIVES<br>LEL(1)<br>REM-ROW THE GAME<br>REM-RAZARD WARNINGS & LOCATION 360<br>365<br>365<br>376<br>375 3160 3178<br>3178<br>3188<br>3198 380 3200 **GOSUB 2000** 390 3218 original concept: PRINT "MISSED" 400 REM-MOVE OR SHOOT 3220 1658-8008 2300<br>60508 2300<br>6010 0 0F 440,480<br>6050 0 0F 440,480<br>1658 3300<br>6050 3300<br>6050 3300<br>6050 4800<br>6050 4800<br>6050 4800<br>6050 4800<br>6050 4800 PRINT "MISSED"<br>REM-MOVE WUMPUS<br>GOSUB 3370<br>REM-AMMO CHECK<br>A=A-1<br>IF A>8<br>F=-1 3225 410<br>420<br>430<br>450<br>470 Gregory yob 32.60 3270  $F = -1$ <br>RETURN 480 3280 USB 4800<br>IF F-8 THEN 398<br>IF F-8 THEN 558<br>HEM-LOSE<br>PHINT "HA HA HA - YOU LOSE!"<br>GOTO 560 490 3290 REM-SEE IF ARROW IS AT L(1) OR L(2) LEPER)<br>LEPER)<br>TF LPLER) THEN 3340<br>PRINT "AHA! YOU GOT THE WUMPUS!"<br>F=1<br>TERE 3295<br>3300 3310 F=1<br>
AETURN<br>
IF L#Lt1) THEN 3218<br>
PRINT "OUCH! ARROW GOT YOU!"<br>
GOTO 3270<br>
REM-MOVE WUMPUS ROUTINE<br>
REM-MOVE WUMPUS ROUTINE<br>
KETNC(8)<br>
IF K-A THEN 3418<br>
LE23=SCL(23)K)<br>
IF LE23#L THEN 3448<br>
PRINT "TSK TSK TSK- WUMPUS GOT Y  $\frac{520}{530}$ 3320 NEW-WIN<br>PRINT "HEE HEE HEE - THE WUMPUS'LL GETCHA NEXT TIME!!"<br>PRINT "HEE HEE HEE - THE WUMPUS'LL GETCHA NEXT TIME!!"<br>L(J)=M(J)<br>MEXT J<br>TANPUT TS. 3330 540 559 3348 3358 33 60  $\mathbb{P}^{\mathsf{r}}_i$ 3370<br>3370<br>3398 **586** 590<br>600 INPUT IS THEN 240 610 IF ISSUED THEN 240<br>
HEM-INSTRUCTIONS<br>
PRINT "WELCOME TO 'HUNT THE WUMPUS""<br>
PRINT "HE WUMPUS LIVES IN A CAVE OF 20 HOOMS. EACH ROOM"<br>
PRINT "HAS 3 TUNNELS LEADING TO OTHER ROOMS. (LOOK AT A"<br>
PRINT "WART A DODECAHEDRON TO 620 3410  $1988$ 3420 1918<br>1920<br>1930 3438 3440 **HETURN** HEN- MOVE HOUTINE 48.99 1042 4810 F=0<br>PRINT "WHEHE TO") 1850 4828 PRINT " HAZARDS!"<br>PRINT " HAZARDS!"<br>PRINT " HAZARDS!"<br>PRINT " IF YOU GO THERE, YOU FALL INTO THE PIT (\$ LOSE))"<br>PRINT " IF YOU GO THERE, YOU FALL INTO THE PIT (\$ LOSE)"<br>PRINT " GO THERE, A BAT GUABS YOU AND TAKES YOU TO SO PENT THERE TO")<br>IF L<1 OR L>28 THEN 4020<br>FOR K=1 TO 3<br>ERE - CHECK IF LEGAL MOVE<br>IF SIL(1), K)=L THEN 4130<br>NEXT K<br>TE L=1 THEN 4134 1060 4838  $1878$ 48.48 4858<br>4858<br>4878 1110 4080 NEXT K<br>IF L=LE13 THEN 4130 PRINT "BOOM AT HANDOW, CHICH NEWTH THE THOUSE. AND THE STATE THAT IT IT THE ARROW CAN GO ROOM THAT THE USE THAT IT IS A SUCKET PAINT " IS A SUCKET FOR A BIND IS TOO BE TO BE THAT IT IS A SUCKET PAINT " HE SANSER: TO BE TO 1120 4090 PHINT "NOT POSSIBLE -")<br>GOTO 4028<br>REM-CHECK FOR HAZARDS<br>L(1)=L<br>REM-WUNPUS 1130 4100 ×. 4110<br>4120<br>4130<br>4140<br>4150 1140  $\overline{\mathbf{v}}$ 1150<br>1160<br>1170 L(1)=L<br>
REM-WUMPUS<br>
IF L#L(2) THEN 4220<br>
PRINT "... OOPS! BUMPED A WUMPUS!"<br>
REM-MOVE WUMPUS<br>
GOSUB 3380<br>
IF F=0 THEN 4223<br>
RETURN<br>
REM-PIT<br>
IF L#L(3) AND L#L(4) THEN 4270<br>
REM-PIT<br>
IF L#L(3) AND L#L(4) THEN 4270<br>
P=1<br>
P=1 1180 1190 4160 1200 4170 ٠  $1210$ 4180 1220<br>1230<br>1240  $4190$ YOU:"<br>
EACH TUBN YOU MAY MOVE OR SHOOT A CROOKED ANNOW"<br>
MOUING: YOU CAN GO ONE HOOP (THRU ONE TUNNEL)"<br>
ARROWS: YOU HAVE 5 ARROWS: YOU LOSE WHEN YOU RUY DIT."<br>
EACH ARROW CAN OO FAOY I TO 5 BOOMS: YOU ARR BARAOL TO CO TO. 210 1250 1260 4230  $\mu^2$ 1270  $F = -1$ 4248 1280 4250 **RETURN** 1298<br>1398<br>1318 4260<br>4278<br>4280  $\tilde{\mathcal{L}}$ **REM-RATS** REM-BRIS<br>PRINT "ZAP--SUPER BAT SNATCHI ELSEWHEREVILLE FOR YOU!"<br>L=FNA(1)<br>GOTO 4138  $\mathfrak{b}$ 1320 4598 Ń 1338 PRINT " I 4388 WARNINGS:" JG. HETURN 1340 4318 PRINT " WREN YOU ARE ONE ROOM AFAY FROM WUNPUS OR HAZARD."<br>PRINT " THE CONPUTER SAYS!"<br>PRINT " WORDS- 'I SWELL A WUNPUS'"<br>PRINT " BAT - 'BAIS NEARBY'"<br>PRINT " BIT - 'I FEEL A DRAFT'"<br>PRINT "" TT - 'I FEEL A DRAFT'" 1350 END  $1360$  $\frac{8}{3}$ 1390 1400

## pec Bookstore Industries the Whole Earth Epilog was

Herbert Kohl

from: Vintage Books Hahn Rd. Westminster, Md.

or: PCC

About writing, creating games and math.

Steps to an Ecology of Mind· \$1.95 by Gregory Bateson from: Ballentine Books N.Y., N.Y. 10022 or: PCC reviewed in PCC Vol 3 no. 2

#### My Computer Likes Me. - \$1.49

from: DYMAX

or: PCC A book for basic training of BASIC.

Dragon Shirts - \$3.50 from the cover of our Sept. issue drawn by Nancy Hertert.

Children's sizes· S M l Adult sizes - S M L

from: PCC BOOkstore P.O.Box 310 Menlo Park, Ca. 94025

A short course in "Computer Literacy." Everything you need to know for cocktail parties. (Become an instant expertl)

Computers and Computation - \$6.00

from: W.H. Freeman 660 Market St. San Francisco, Ca. 94104 PCC

> Computer Lib - \$7.00 by Theodor H. Nelson from: PCC

> > Review: Pages 8 and 9 this issue.

Whole Earth Epilog - \$4.00 Stewart Brand. ed. from: Penguin Books Ambassador Rd. Baltimore, Md. or: PCC A big book with a lot of information on a lot of subjects.

> PCC News· \$5.00 *Iyr.*  from: PCC P. O. Box 310 Menlo Park, Ca. 94025

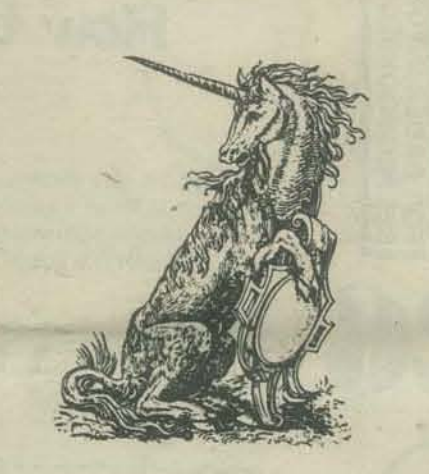

BASIC. \$3.95 by Albrecht. Finkel and Brown from: John Wiley and Sons One Wiley Dr. Somerset, N.J. 08873 or: PCC

> 101 Basic Computer Games - \$5.00 by David H. Ahl from: DEC Maynard, Ma. 01754 or: PCC Bookstore

Serious Games - \$5.95 by Clark C. Abt

from: Viking Press 625 Madison Ave. N.Y., N.Y. or: PCC reviewed in PCC Vol 2 no. 5

#### II Cybernetic Frontiers - \$2.00

by Stewart Brand From: Random House Westminster, Md. or: PCC

The author likes Gregory Bateson and computers. This book is about both.

> DeSchool Primer No. 10 - \$3.50 from: Zephyros 1201 Stanyan St San Francisco, Ca. 94117 or: PCC

A workbook for traveling in Time and Place

We still have some old favorites too.

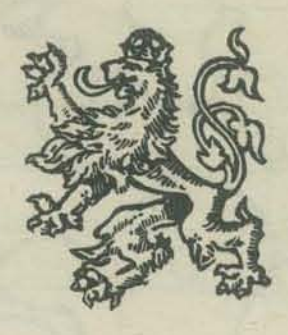

TTL Cookbook· \$7.95 by Donald E. Lancaster from: PCC Bookstore P. O. Box 310 Menlo Park. Ca.

Problems for Computer Solution - \$7.25

by Fred Gruenberger & George Jaffray from: John Wiley & Sons One Wiley Dr. N.V Somerset, N.J. 08873 or: PCC

For ordering information turn to page 27.

In October of 1974, the first edition of the Whole Earth Epilog was published by the POINT foundation and Penguin Books. Bob Albrecht rushed right out and bought a copy. During his initial reading, he Math, Writing & Games in the open classroom - \$2.45 selected the following seven titles for the growing bookstore inventory.

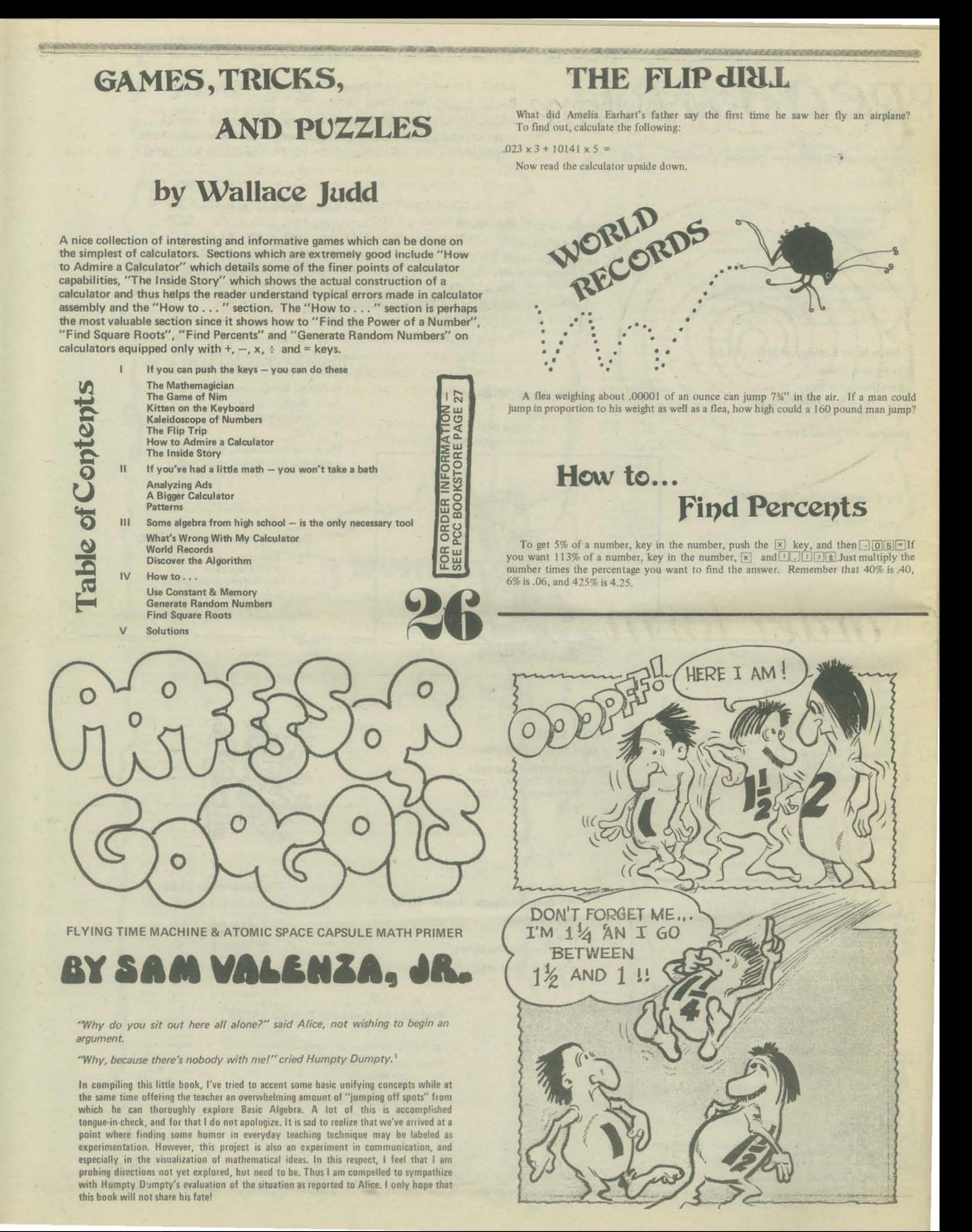

## **PCC** Bookstore

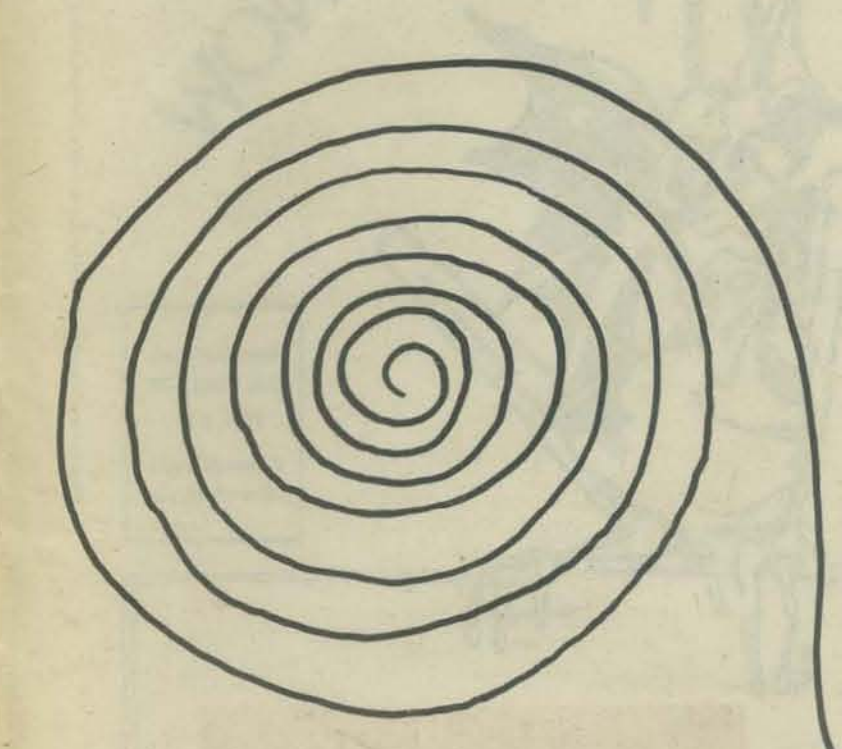

order form

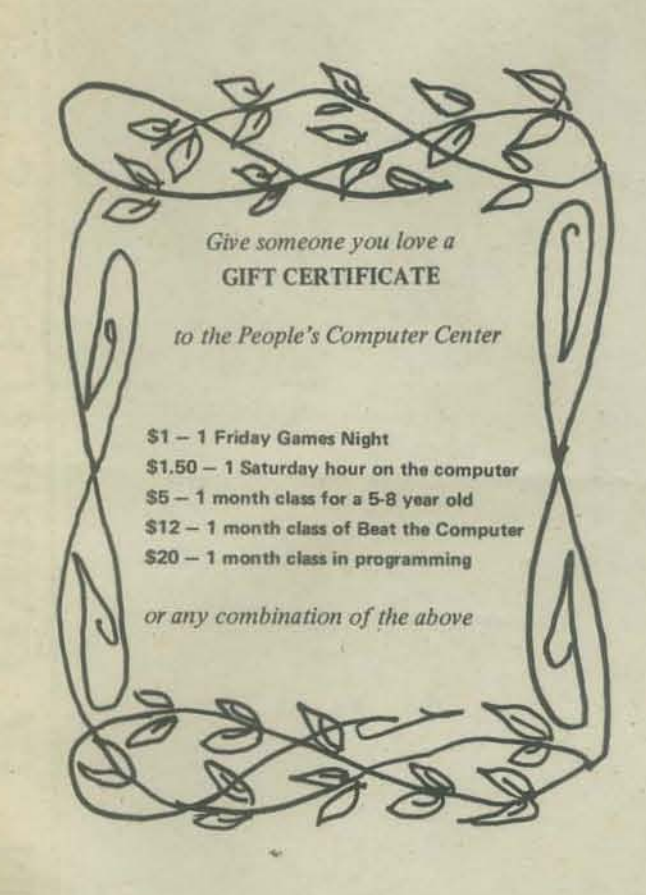

BASIC, Albrecht, Finkel & Brown, 1973, p. 323 - \$3.95 BASIC BASIC, James Coan, 1970, p. 256 - \$5.95 BAS!C PROGRAMMING, Kemeny & Kurtz, 1967, p. 145 - \$6.95 COMPUTERS & COMPUTATION, Scientific American, p. 280 - \$6.00 COMPUTER LIB & DREAM MACHINES, Theodore H. Nelson, 1974, p. 186 - \$7.00 DRAGON SHIRTS, Nancy Hertert, 1974 - \$3.50 GAMES, TRICKS AND PUZZLES, Wallace Judd, 1974, p. 100 - \$2.95 GIMME SOMETHING TO FEEL, Jane Wood, 1973, p. 125 - \$\$2.95 MATH WRITING & GAMES, Herbert Kohl, 1974, p. 252 - \$2.45 MY COMPUTER LIKES ME, Dymax, 1972, p. 64 - \$1.49 101 BASIC GAMES, Ed. David Ahl, 1974, p. 250, - \$5.00 PROBLEMS FOR COMPUTER SOLUTION, Gruenberger & Jaffray, 1965, p. 398 - \$7.25 PROFESSOR GOOGOL, Sam Valenza, Jr., 1973, p. 144 - \$3.25 SERIOUS GAMES, Clark C. Abt, 1970, p.176 - \$5.95 SELLING WHAT YOU MAKE, Jane Wood, 1973, p. 111 - \$2.25 STEPS TO AN ECOLOGY OF MIND, Gregory Bateson, 1972, p.517, - \$1.95 TTL COOKBOOK, Don Lancaster, 1974, p. 328 - \$7.95 II CYBERNETIC FRONTIERS, Stewart Brand, 1974, p. 96 - \$2.00

A PRACTICAL, LOW-COST HOME/SCHOOL MICROPROCESSOR SYSTEM reprint from COMPUTER magazine, 1974 - \$1.00

WHOLE EARTH EPILOG, Stewart Bran, Editor, 1974, p. 318 - \$4.00

FOR MORE INFORMATION, SEE PAGES 25 and 26 -

Name **Address** 

**BILL TO:** 

**SHIP TO:** 

Name

**Address** 

Zip

Zip

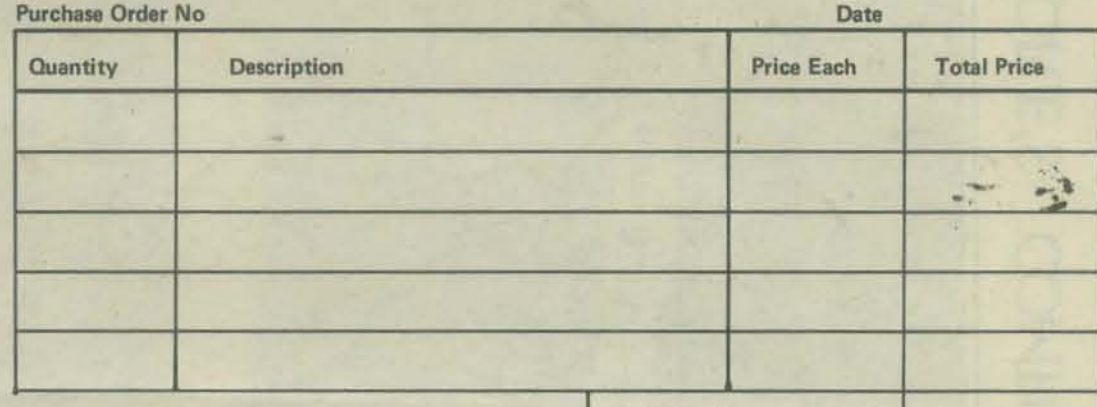

Mail order to:

**People's Computer Company** P.O. Box 310 Menlo Park, Ca. 94025

## **Order Total Sales Tax Shipping Costst Total Amount**

† \$0.50 for order under \$10.00 \$1.00 for orders \$10.00 and over

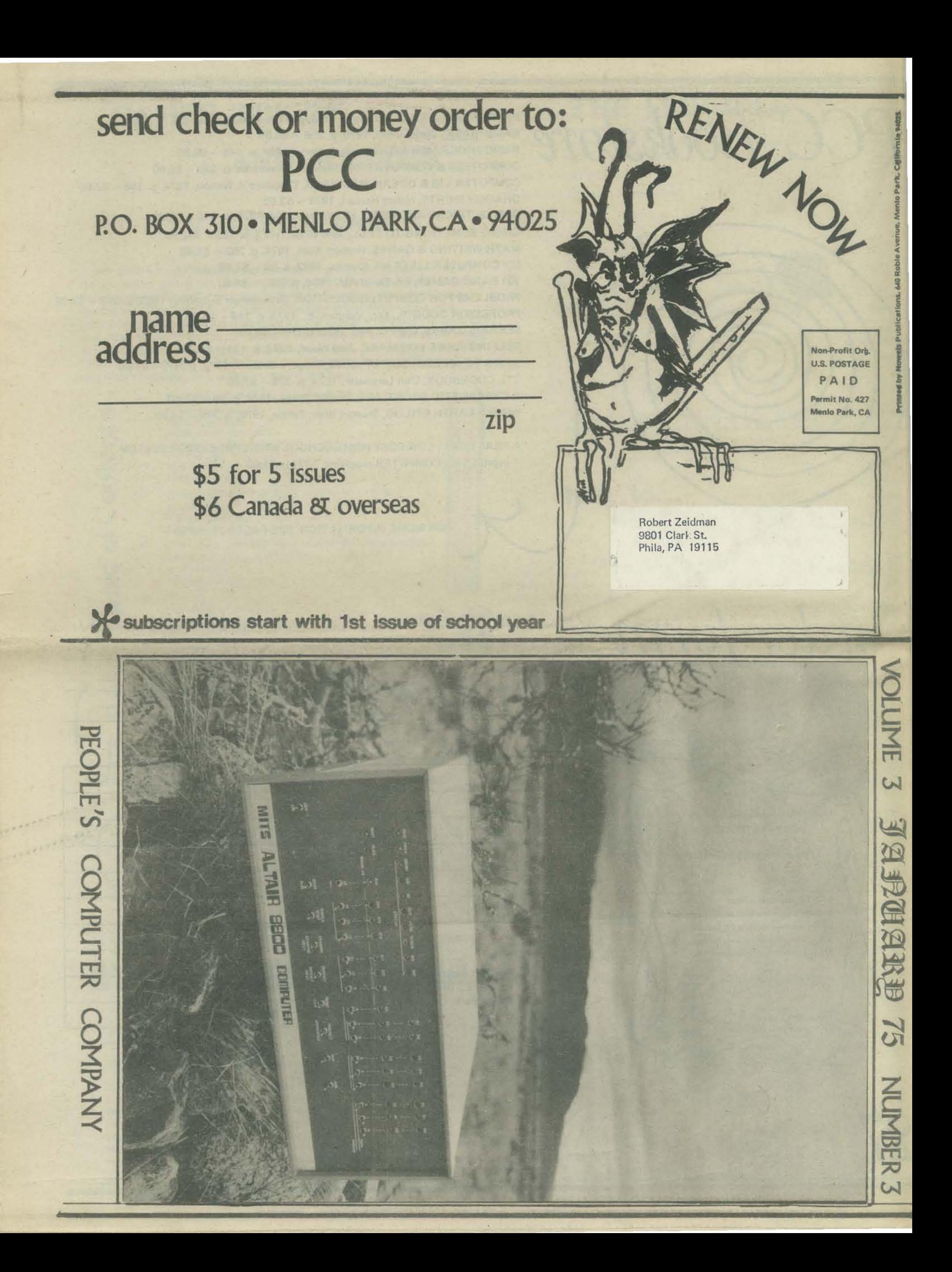